# **LAMPIRAN A**

# **DOKUMEN-DOKUMEN PENDUKUNG**

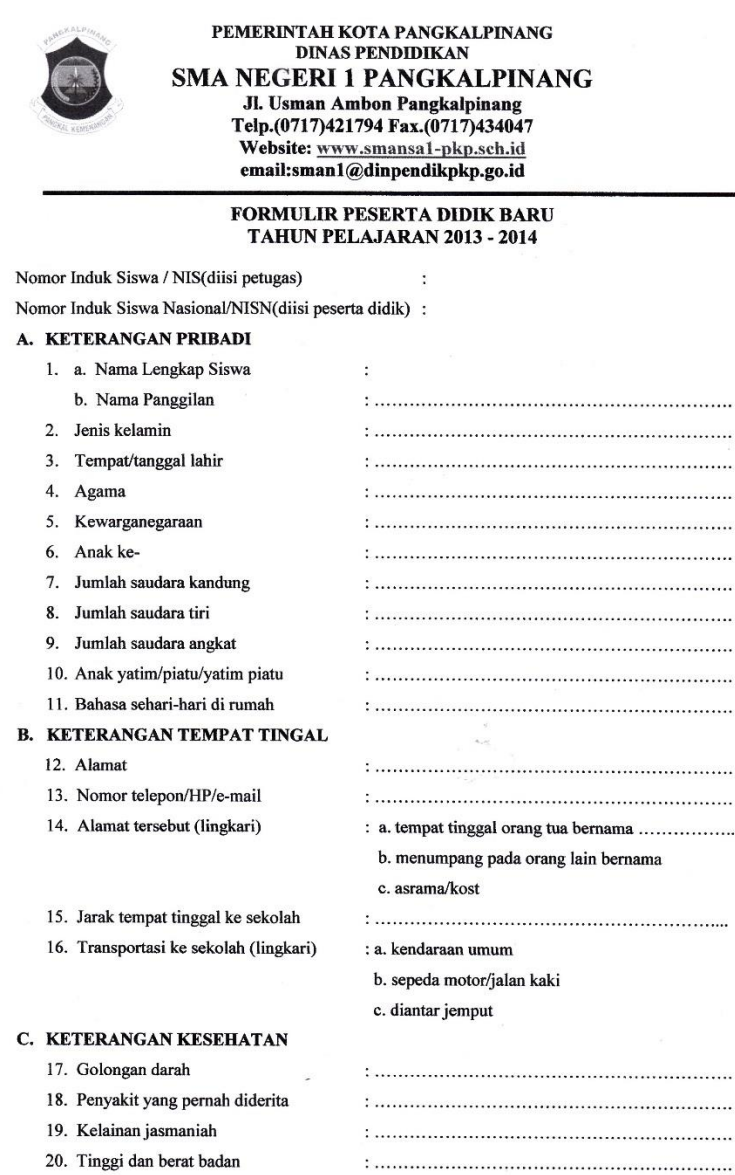

# **Lampiran A-1**

D. KETERANGAN PENDIDIKAN SEBELUMNYA

b. Tgl dan no Ijazah dan SKHUN

c. Lama Belajar di SMP/Mts

Diterima di sekolah ini tanggal

21. Asal sekolah

a. SMP atau sederajat

22. Pindahan dari Sekolah

Alasan pindah

Formulir Data Siswa (1)

### E. KETERANGAN TENTANG ORANG TUA KANDUNG

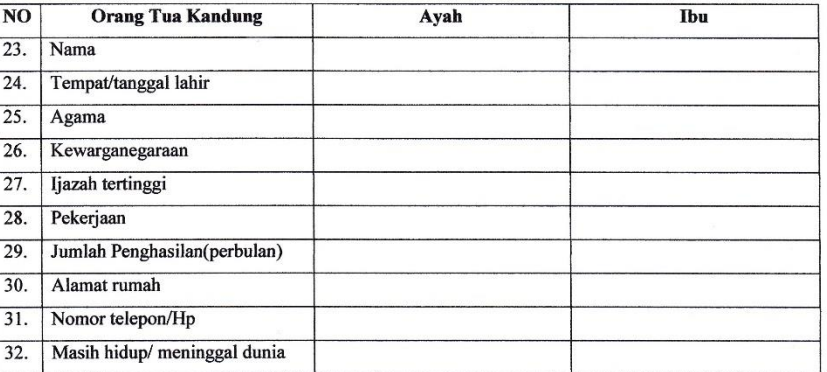

#### **KETERANGAN TENTANG WALI**

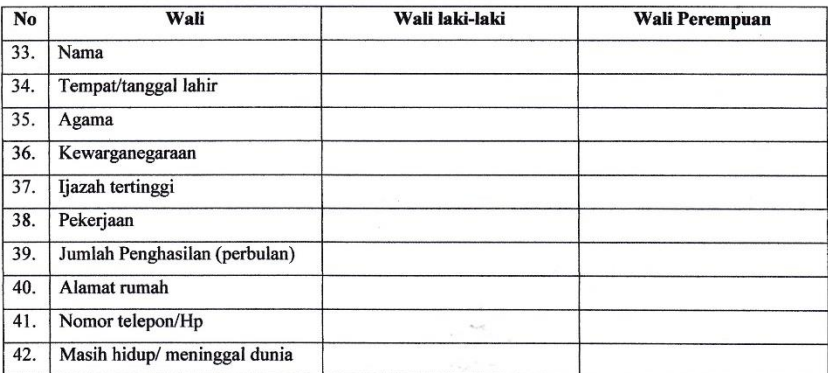

#### F. KEGEMARAN

43. Bakat khusus dan prestasi yang menonjol dalam

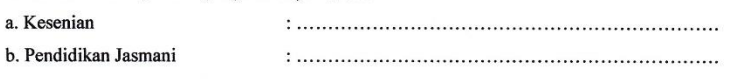

c. Kemasyarakatan/Organisasi 

Demikian data saya buat dengan sebenarnya untuk dapat dipergunakan sebagaimana mestinya.

 $\overline{a}$ 

Mengetahui, Orang tua/wali Pangkalpinang, Peserta didik baru

......................

......................

# **Lampiran A-2**

Formulir Data Siswa (2)

## E. CITA-CITA

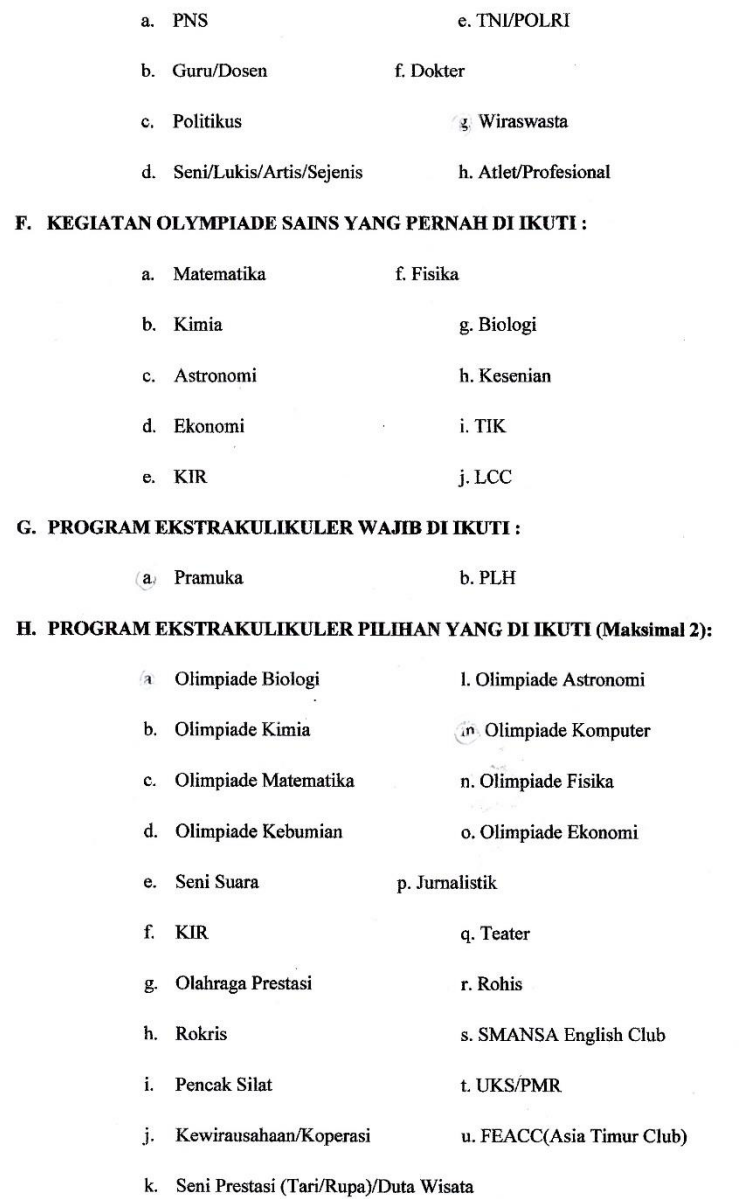

 $\overline{\mathcal{R}}$ 

 $\overline{\phantom{a}}$ 

# **Lampiran A-3**

Formulir Minat Siswa (1)

#### I. PRESTASI YANG PERNAH DIPEROLEH :

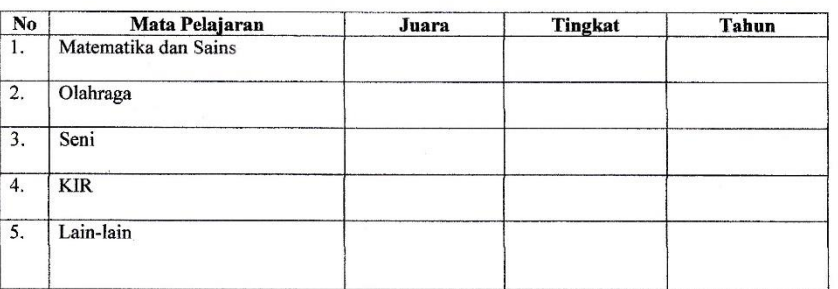

#### J. KELOMPOK PEMINATAN

#### A. Peminatan Matematika dan Ilmu Alam, Mata Pelajaran:

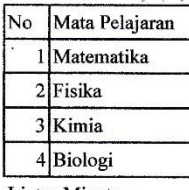

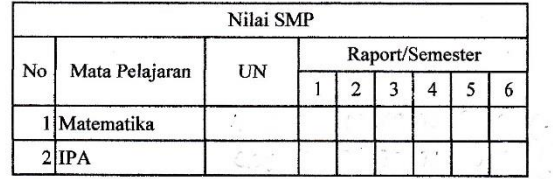

Lintas Minat:

 $\bar{1}$  .  $2^{\circ}$ 

 $\sim$  18

#### B. Peminatan Ilmu Sosial, Mata Pelajaran:

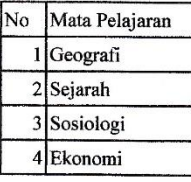

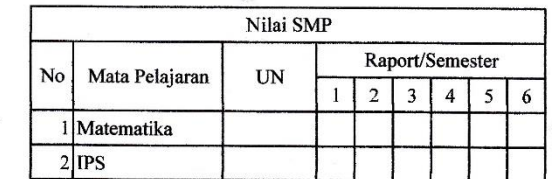

Lintas Minat:

 $\mathbf 1$  $\overline{2}$ 

## C. Peminatan Bahasa, Mata Pelajaran:

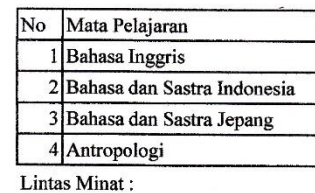

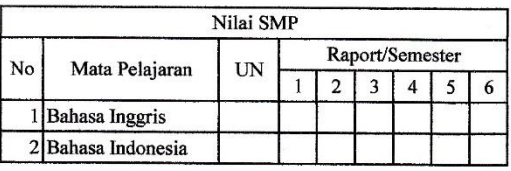

 $\mathbf{I}$  $\overline{2}$ 

# **Lampiran A-4**

# Formulir Minat Siswa (2)

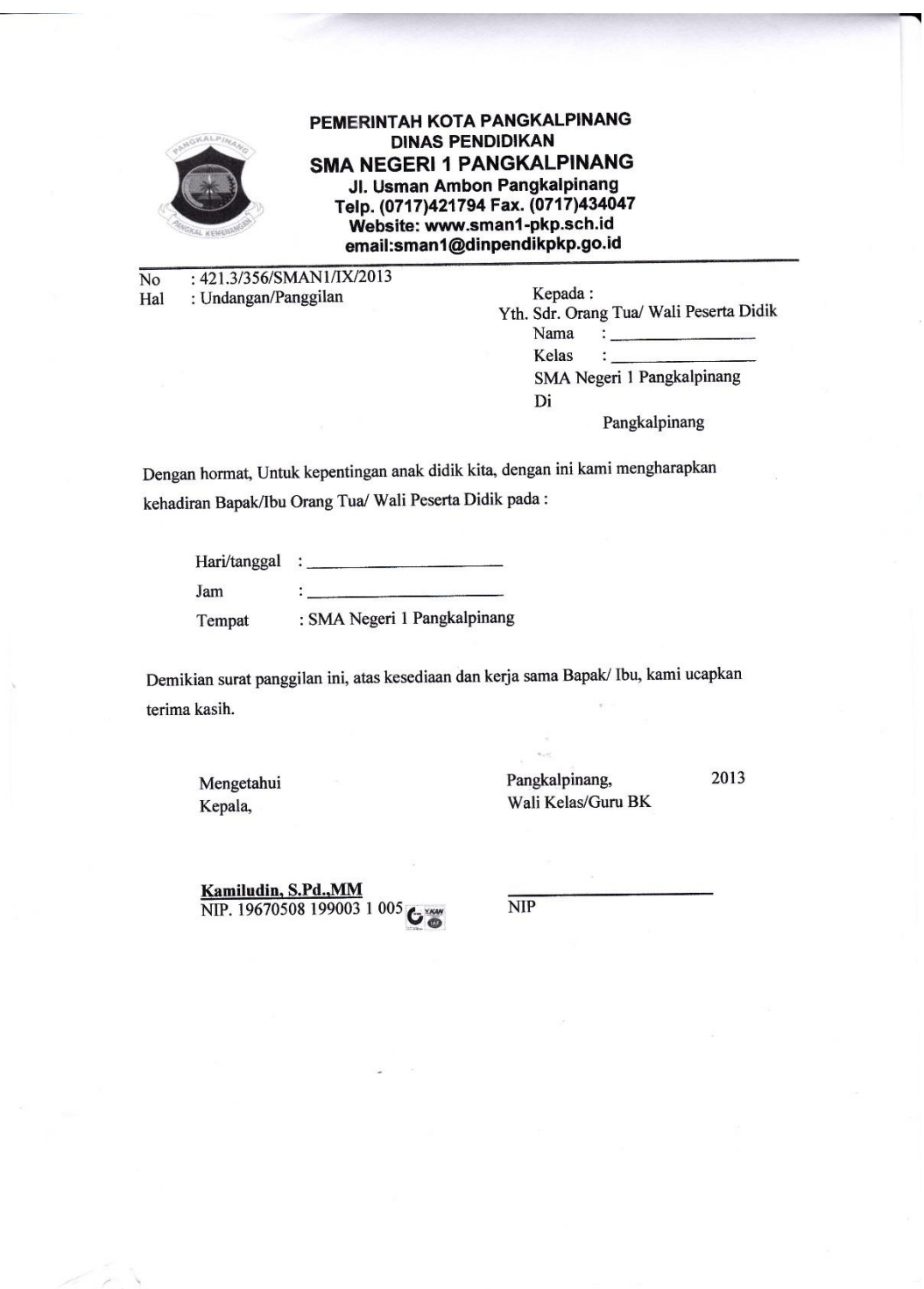

# **Lampiran A-5**

Surat Panggilan Orang Tua

# **LAMPIRAN B**

# **DAFTAR** *RULE* **PEMINATAN**

| Rule           |             | <b>THEN</b> |             |              |             |             |            |
|----------------|-------------|-------------|-------------|--------------|-------------|-------------|------------|
| #              | <b>NMIA</b> | <b>NIIS</b> | <b>NIBB</b> | <b>RMIA</b>  | <b>RIIS</b> | <b>RIBB</b> | Peminatan  |
| $\mathbf{1}$   | Tinggi      | Tinggi      | Tinggi      | Ya           | Ya          | Ya          | <b>MIA</b> |
| $\overline{2}$ | Tinggi      | Tinggi      | Tinggi      | Ya           | Ya          | Tidak       | <b>MIA</b> |
| 3              | Tinggi      | Tinggi      | Tinggi      | Ya           | Tidak       | Ya          | <b>MIA</b> |
| $\overline{4}$ | Tinggi      | Tinggi      | Tinggi      | Ya           | Tidak       | Tidak       | <b>MIA</b> |
| 5              | Tinggi      | Tinggi      | Tinggi      | <b>Tidak</b> | Ya          | Ya          | <b>IIS</b> |
| 6              | Tinggi      | Tinggi      | Tinggi      | Tidak        | Ya          | Tidak       | <b>IIS</b> |
| 7              | Tinggi      | Tinggi      | Tinggi      | <b>Tidak</b> | Tidak       | Ya          | <b>IBB</b> |
| 8              | Tinggi      | Tinggi      | Tinggi      | <b>Tidak</b> | Tidak       | Tidak       | <b>MIA</b> |
| 9              | Tinggi      | Tinggi      | Sedang      | Ya           | Ya          | Ya          | <b>MIA</b> |
| 10             | Tinggi      | Tinggi      | Sedang      | Ya           | Ya          | Tidak       | <b>MIA</b> |
| 11             | Tinggi      | Tinggi      | Sedang      | Ya           | Tidak       | Ya          | <b>MIA</b> |
| 12             | Tinggi      | Tinggi      | Sedang      | Ya           | Tidak       | Tidak       | <b>MIA</b> |
| 13             | Tinggi      | Tinggi      | Sedang      | Tidak        | Ya          | Ya          | <b>IIS</b> |
| 14             | Tinggi      | Tinggi      | Sedang      | Tidak        | Ya          | Tidak       | <b>IIS</b> |
| 15             | Tinggi      | Tinggi      | Sedang      | Tidak        | Tidak       | Ya          | $\rm IBB$  |
| 16             | Tinggi      | Tinggi      | Sedang      | Tidak        | Tidak       | Tidak       | <b>MIA</b> |
| 17             | Tinggi      | Tinggi      | Rendah      | Ya           | Ya          | Ya          | <b>MIA</b> |
| 18             | Tinggi      | Tinggi      | Rendah      | Ya           | Ya          | Tidak       | <b>MIA</b> |
| 19             | Tinggi      | Tinggi      | Rendah      | Ya           | Tidak       | Ya          | <b>MIA</b> |
| 20             | Tinggi      | Tinggi      | Rendah      | Ya           | Tidak       | Tidak       | MIA        |
| 21             | Tinggi      | Tinggi      | Rendah      | Tidak        | Ya          | Ya          | <b>IIS</b> |
| 22             | Tinggi      | Tinggi      | Rendah      | Tidak        | Ya          | Tidak       | <b>IIS</b> |
| 23             | Tinggi      | Tinggi      | Rendah      | Tidak        | Tidak       | Ya          | <b>IBB</b> |
| 24             | Tinggi      | Tinggi      | Rendah      | Tidak        | Tidak       | Tidak       | <b>MIA</b> |
| 25             | Tinggi      | Sedang      | Tinggi      | Ya           | Ya          | Ya          | <b>MIA</b> |
| 26             | Tinggi      | Sedang      | Tinggi      | Ya           | Ya          | Tidak       | <b>MIA</b> |

**Lampiran B-1** *Rule* Peminatan

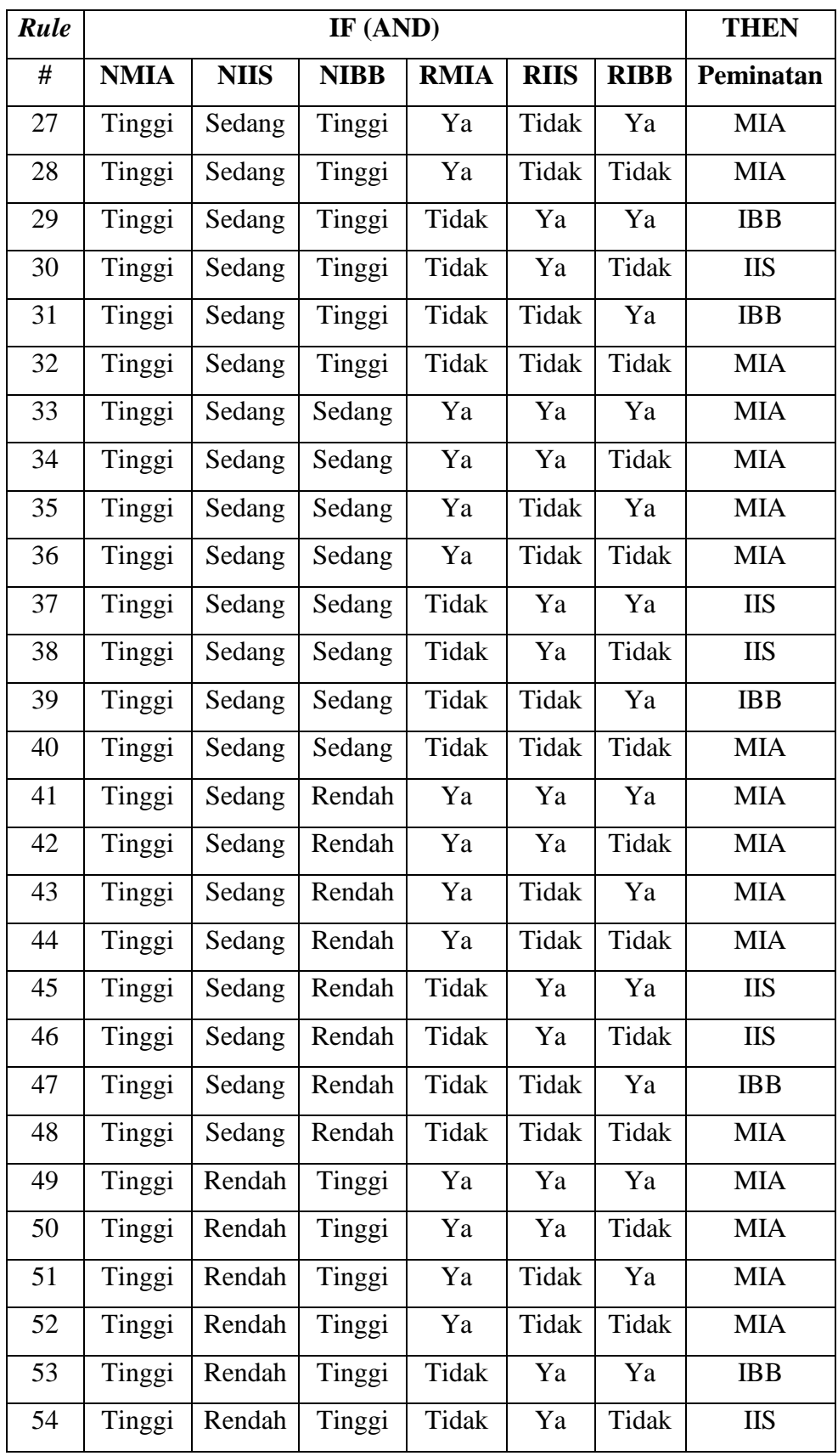

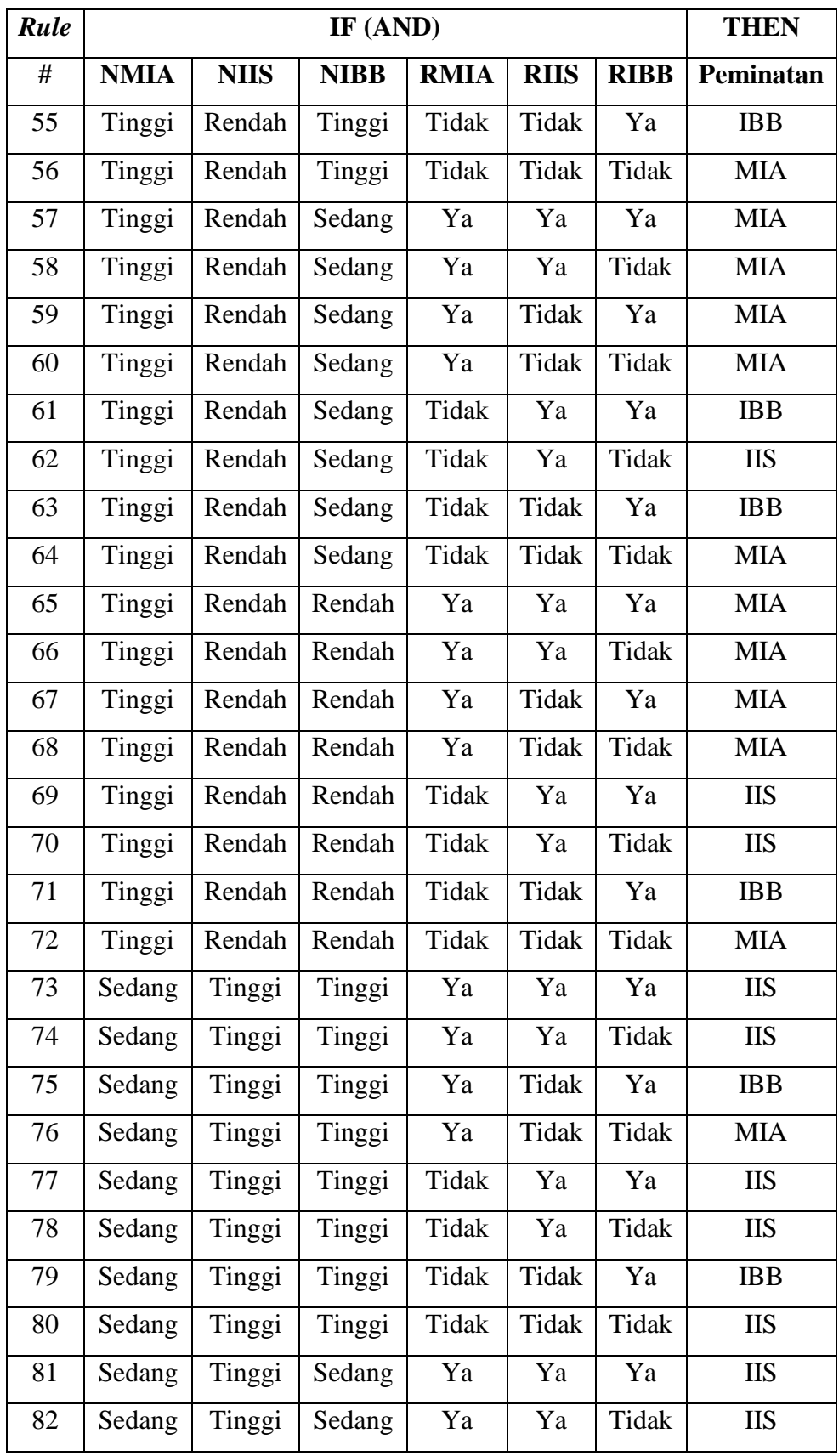

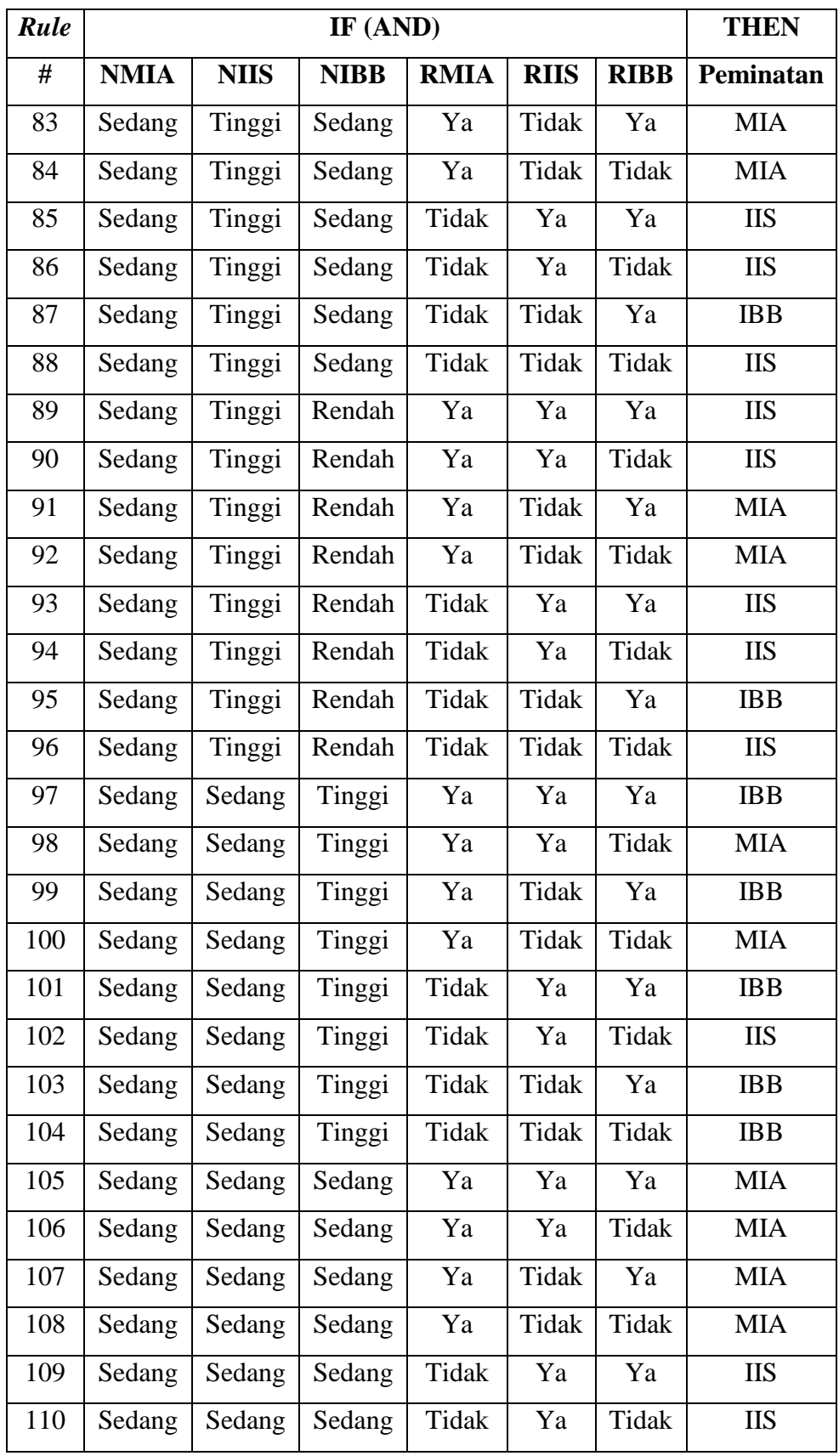

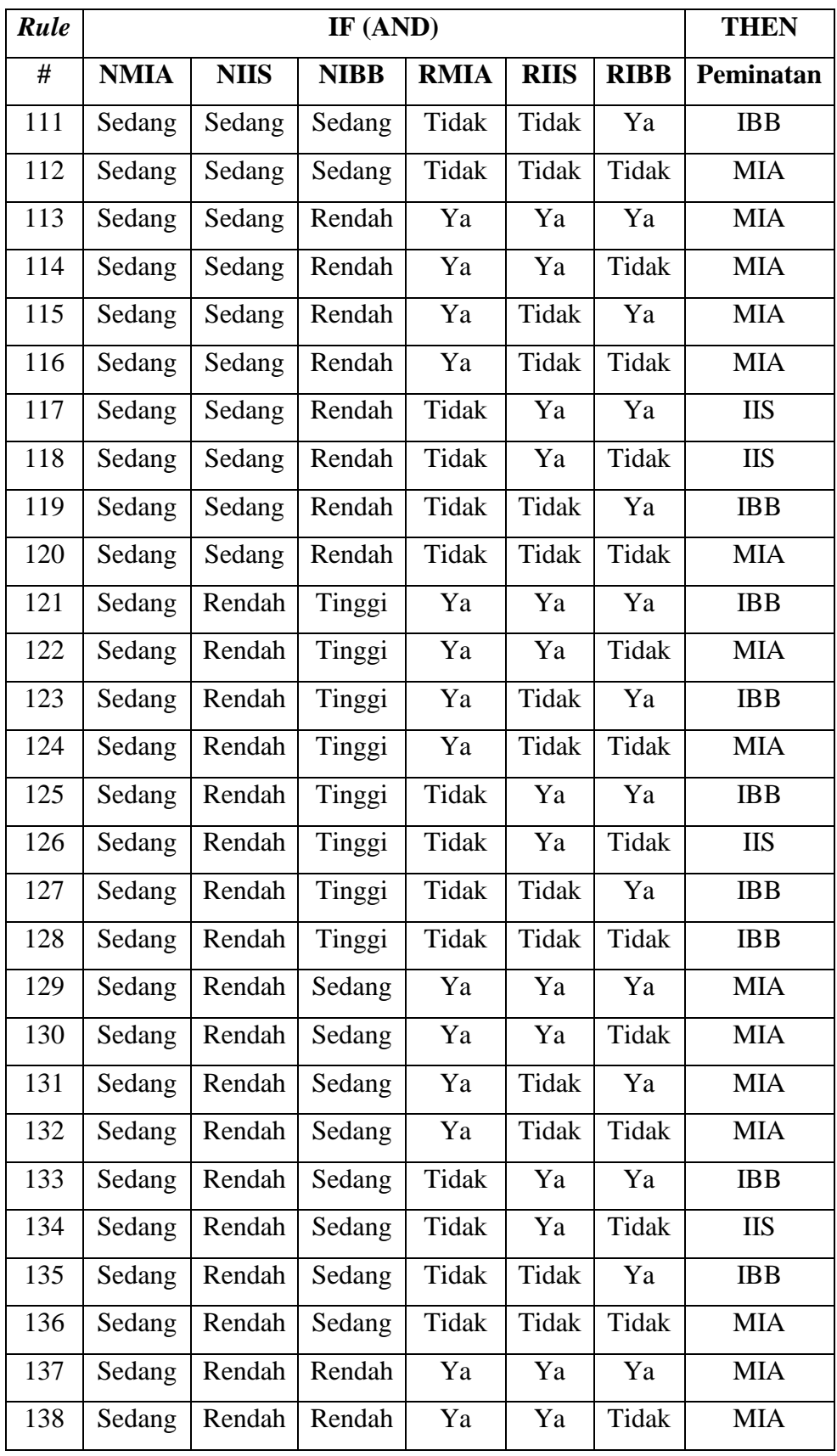

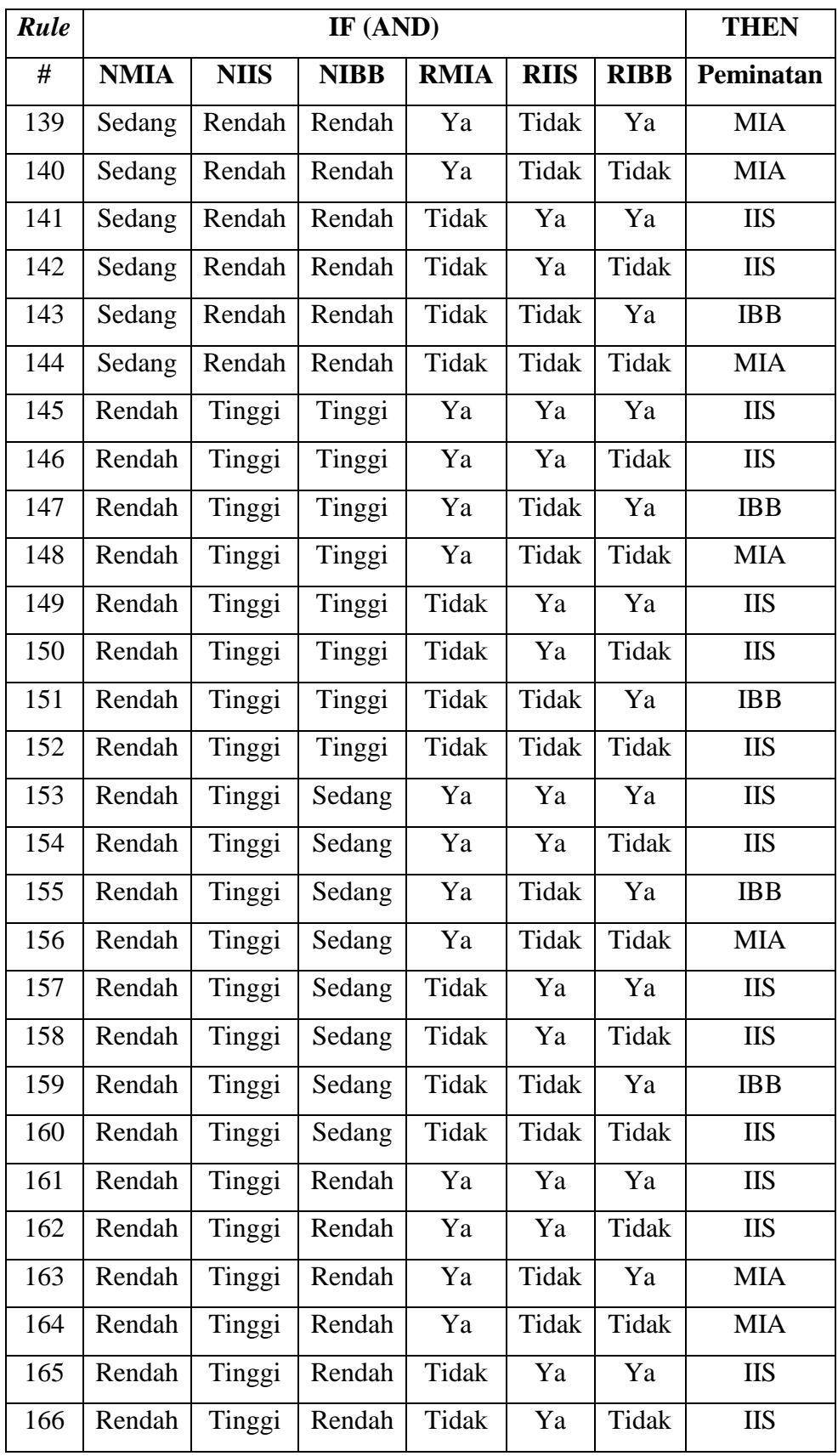

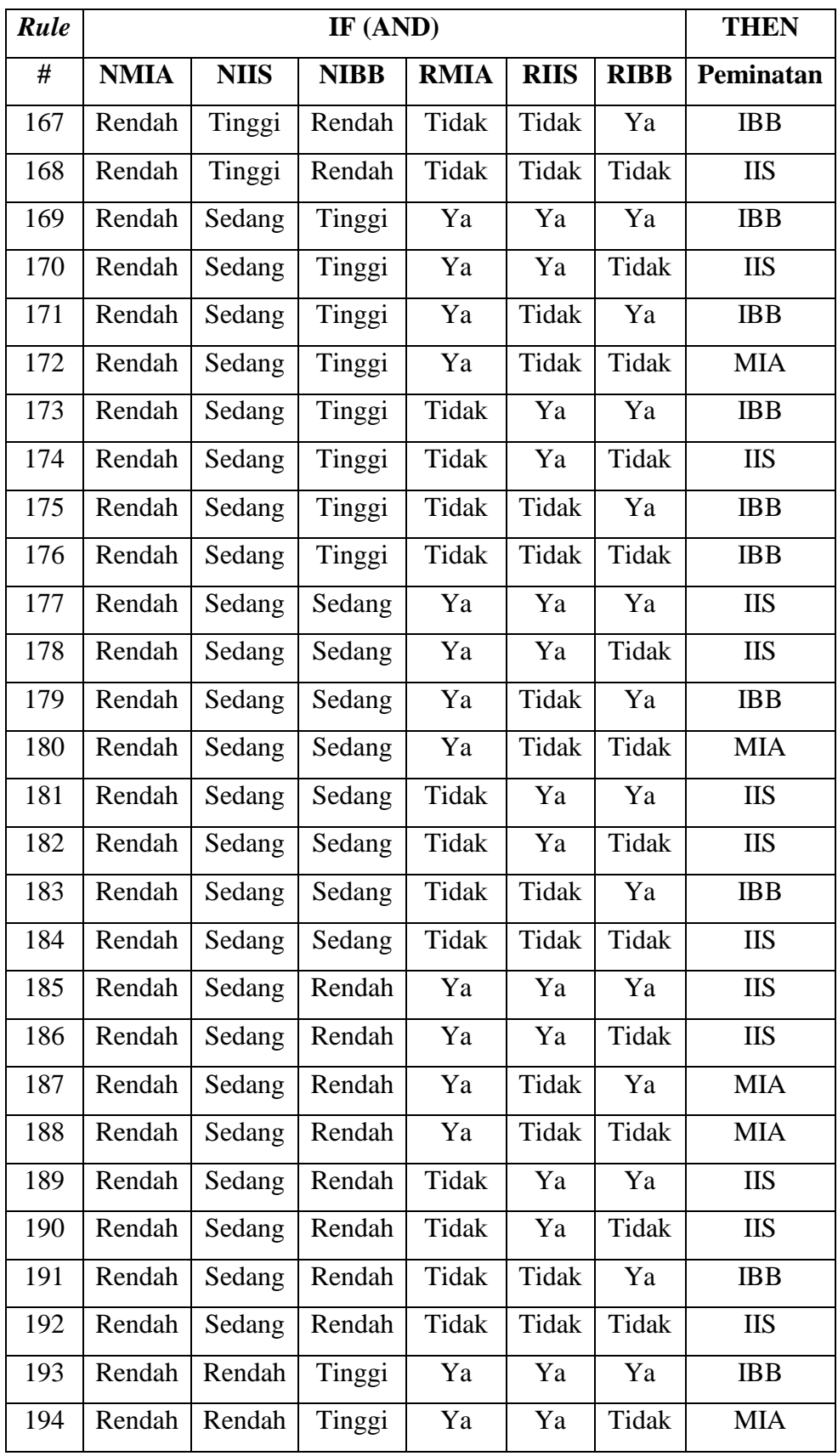

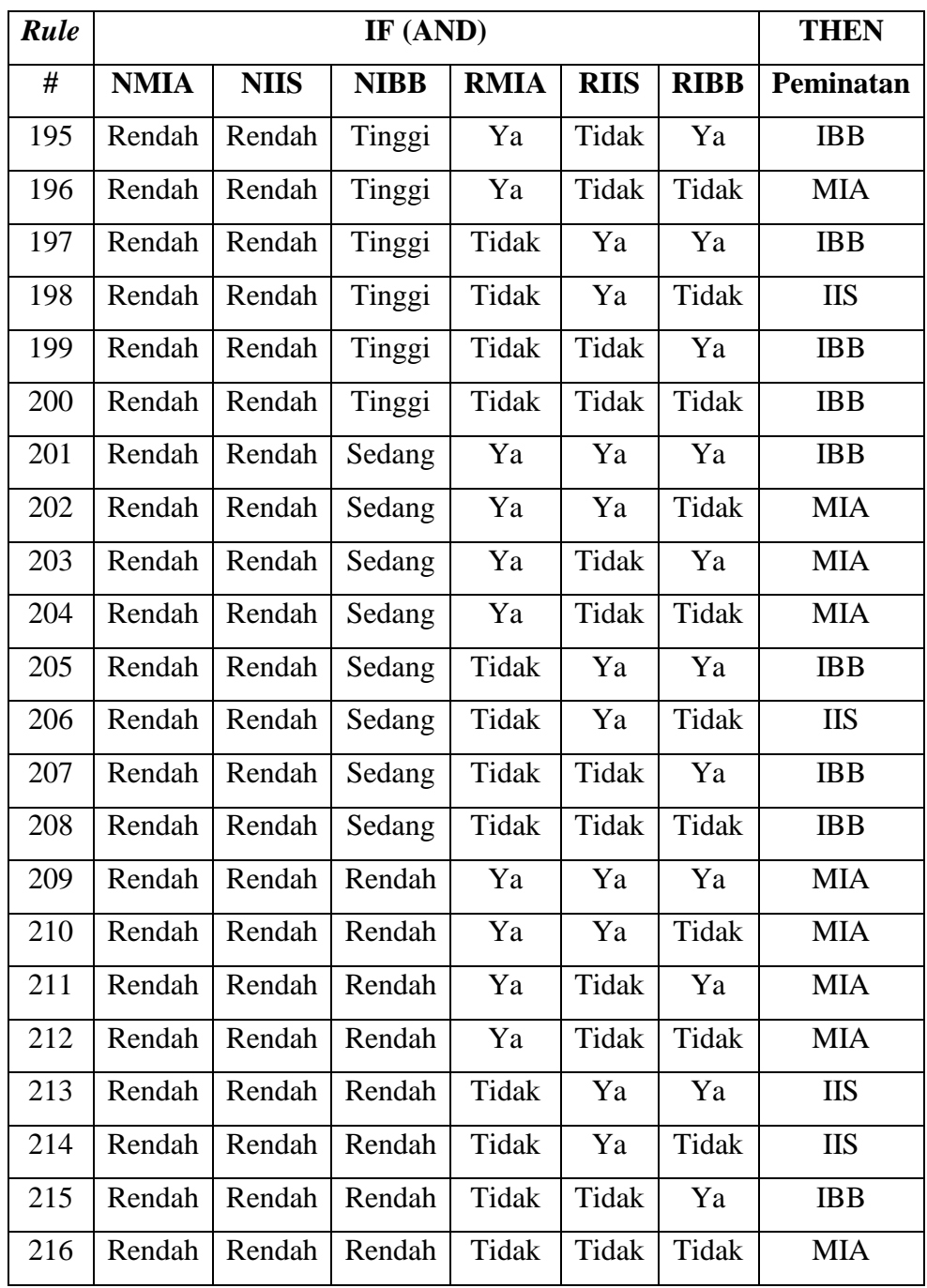

| Rule           |                  |                  |                  |             |             |             |                  |            |
|----------------|------------------|------------------|------------------|-------------|-------------|-------------|------------------|------------|
| #              | <b>NMIA</b>      | <b>NIIS</b>      | <b>NIBB</b>      | <b>RMIA</b> | <b>RIIS</b> | <b>RIBB</b> | Min              | Peminatan  |
| $\mathbf{1}$   | $\overline{0}$   | $\overline{0}$   | $\overline{0}$   | 0,75        | 0,65        | 0,725       | $\boldsymbol{0}$ | <b>MIA</b> |
| $\overline{2}$ | $\overline{0}$   | $\overline{0}$   | $\boldsymbol{0}$ | 0,75        | 0,65        | 0,275       | $\boldsymbol{0}$ | <b>MIA</b> |
| 3              | $\overline{0}$   | $\overline{0}$   | $\overline{0}$   | 0,75        | 0,35        | 0,725       | $\boldsymbol{0}$ | <b>MIA</b> |
| $\overline{4}$ | $\overline{0}$   | $\overline{0}$   | $\boldsymbol{0}$ | 0,75        | 0,35        | 0,275       | $\boldsymbol{0}$ | <b>MIA</b> |
| 5              | $\overline{0}$   | $\overline{0}$   | $\boldsymbol{0}$ | 0,25        | 0,65        | 0,725       | $\boldsymbol{0}$ | <b>IIS</b> |
| 6              | $\overline{0}$   | $\overline{0}$   | $\boldsymbol{0}$ | 0,25        | 0,65        | 0,275       | $\boldsymbol{0}$ | <b>IIS</b> |
| $\overline{7}$ | $\overline{0}$   | $\overline{0}$   | $\boldsymbol{0}$ | 0,25        | 0,35        | 0,725       | $\boldsymbol{0}$ | IBB        |
| 8              | $\overline{0}$   | $\overline{0}$   | $\boldsymbol{0}$ | 0,25        | 0,35        | 0,275       | $\boldsymbol{0}$ | <b>MIA</b> |
| 9              | $\overline{0}$   | $\overline{0}$   | $\mathbf{1}$     | 0,75        | 0,65        | 0,725       | $\boldsymbol{0}$ | <b>MIA</b> |
| 10             | $\overline{0}$   | $\overline{0}$   | $\mathbf{1}$     | 0,75        | 0,65        | 0,275       | $\boldsymbol{0}$ | <b>MIA</b> |
| 11             | $\overline{0}$   | $\overline{0}$   | $\mathbf{1}$     | 0,75        | 0,35        | 0,725       | $\boldsymbol{0}$ | <b>MIA</b> |
| 12             | $\overline{0}$   | $\overline{0}$   | $\mathbf{1}$     | 0,75        | 0,35        | 0,275       | $\boldsymbol{0}$ | <b>MIA</b> |
| 13             | $\overline{0}$   | $\overline{0}$   | $\mathbf{1}$     | 0,25        | 0,65        | 0,725       | $\boldsymbol{0}$ | <b>IIS</b> |
| 14             | $\overline{0}$   | $\overline{0}$   | $\mathbf{1}$     | 0,25        | 0,65        | 0,275       | $\overline{0}$   | <b>IIS</b> |
| 15             | $\boldsymbol{0}$ | $\overline{0}$   | $\mathbf{1}$     | 0,25        | 0,35        | 0,725       | $\boldsymbol{0}$ | <b>IBB</b> |
| 16             | $\overline{0}$   | $\overline{0}$   | $\mathbf{1}$     | 0,25        | 0,35        | 0,275       | $\boldsymbol{0}$ | <b>MIA</b> |
| 17             | $\boldsymbol{0}$ | $\overline{0}$   | $\overline{0}$   | 0,75        | 0,65        | 0,725       | $\boldsymbol{0}$ | <b>MIA</b> |
| 18             | $\overline{0}$   | $\overline{0}$   | $\boldsymbol{0}$ | 0,75        | 0,65        | 0,275       | $\boldsymbol{0}$ | <b>MIA</b> |
| 19             | $\boldsymbol{0}$ | $\boldsymbol{0}$ | $\boldsymbol{0}$ | 0,75        | 0,35        | 0,725       | $\boldsymbol{0}$ | <b>MIA</b> |
| 20             | $\overline{0}$   | $\boldsymbol{0}$ | $\boldsymbol{0}$ | 0,75        | 0,35        | 0,275       | $\boldsymbol{0}$ | <b>MIA</b> |
| 21             | $\boldsymbol{0}$ | $\boldsymbol{0}$ | $\boldsymbol{0}$ | 0,25        | 0,65        | 0,725       | $\boldsymbol{0}$ | <b>IIS</b> |
| 22             | $\boldsymbol{0}$ | $\boldsymbol{0}$ | $\boldsymbol{0}$ | 0,25        | 0,65        | 0,275       | $\boldsymbol{0}$ | <b>IIS</b> |
| 23             | $\boldsymbol{0}$ | $\boldsymbol{0}$ | $\boldsymbol{0}$ | 0,25        | 0,35        | 0,725       | $\boldsymbol{0}$ | <b>IBB</b> |
| 24             | $\boldsymbol{0}$ | $\boldsymbol{0}$ | $\boldsymbol{0}$ | 0,25        | 0,35        | 0,275       | $\boldsymbol{0}$ | <b>MIA</b> |
| 25             | $\boldsymbol{0}$ | $\mathbf{1}$     | $\boldsymbol{0}$ | 0,75        | 0,65        | 0,725       | $\boldsymbol{0}$ | <b>MIA</b> |
| 26             | $\boldsymbol{0}$ | $\mathbf{1}$     | $\boldsymbol{0}$ | 0,75        | 0,65        | 0,275       | $\boldsymbol{0}$ | <b>MIA</b> |

**Lampiran B-2** Hasil Penghitungan Nilai α-Predikat

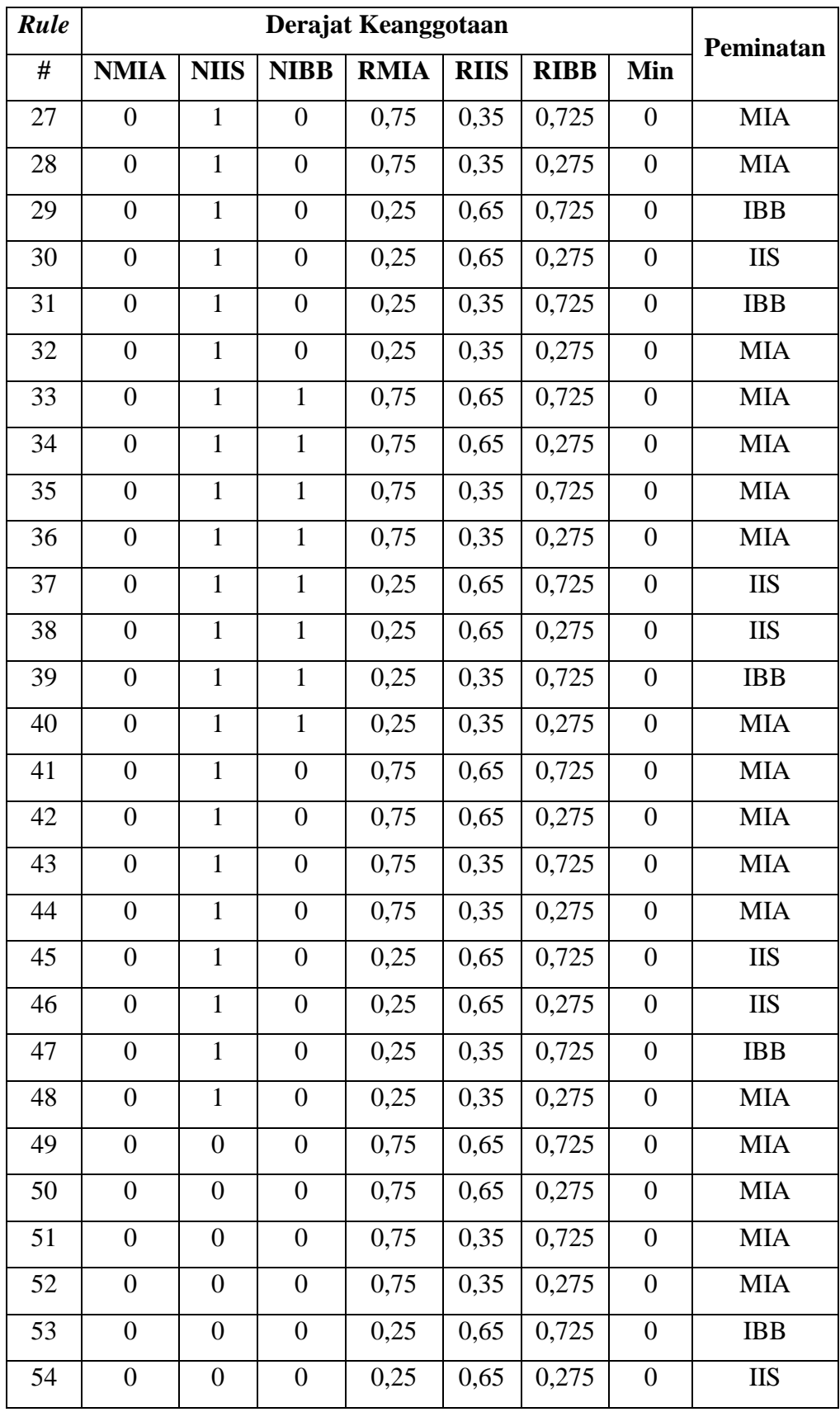

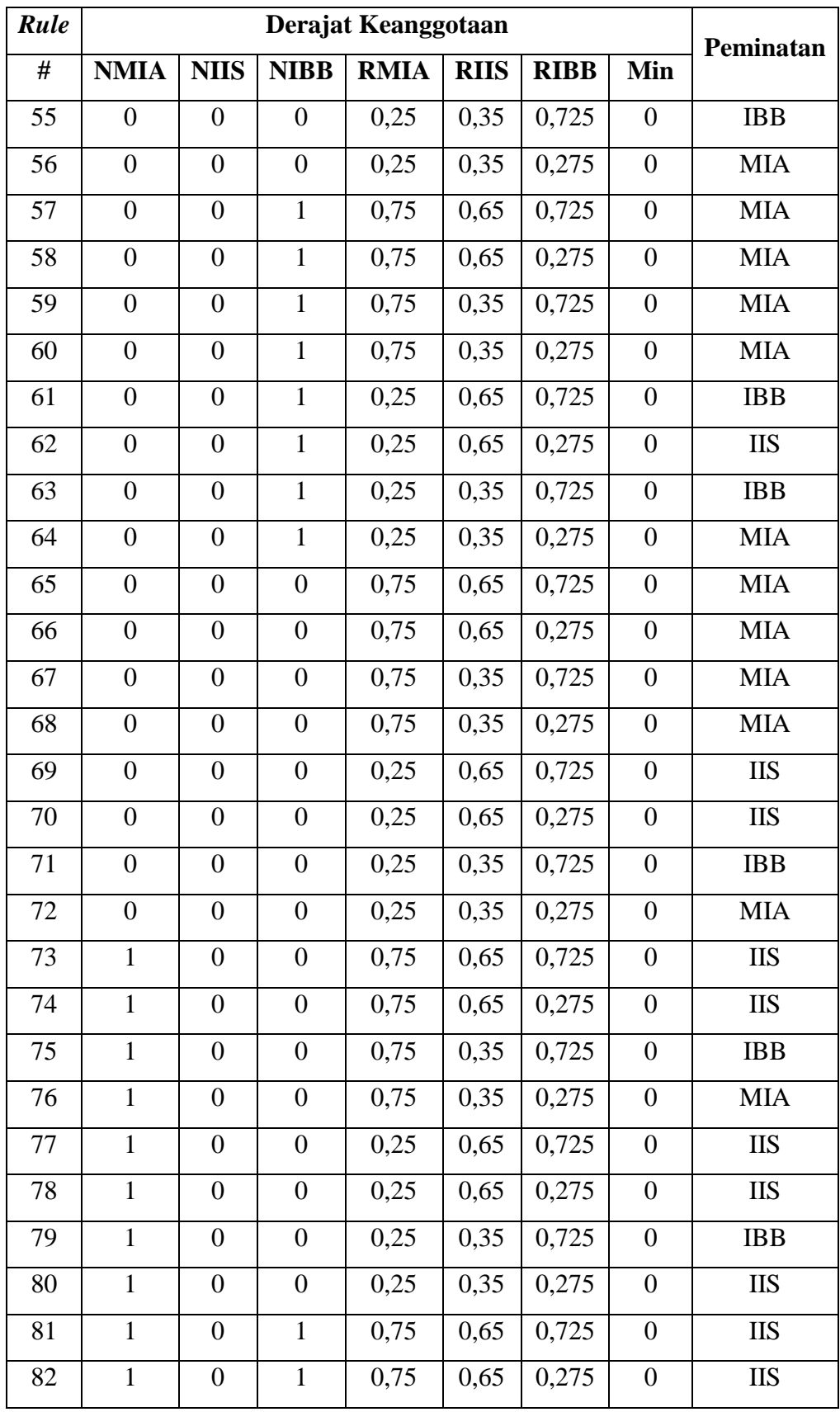

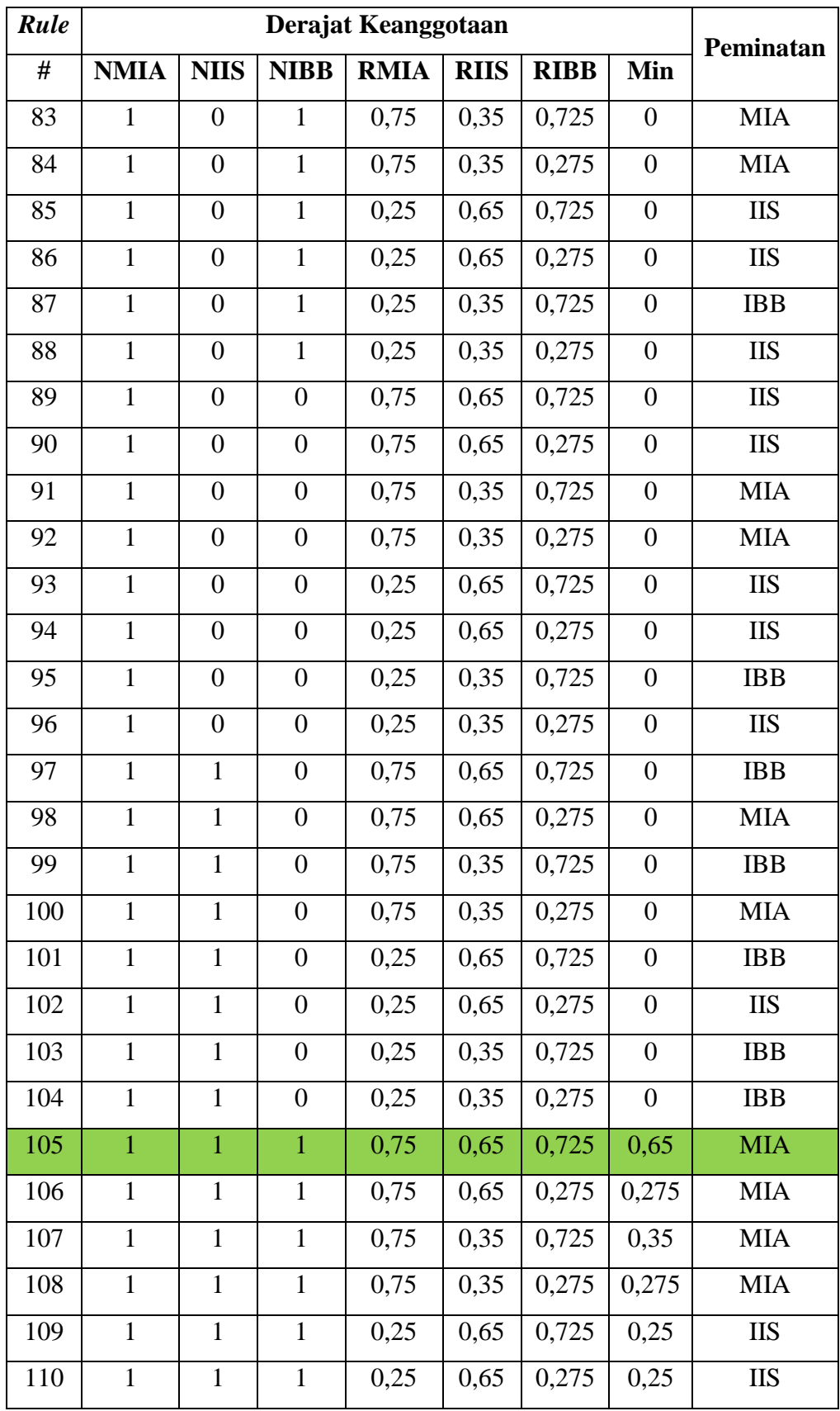

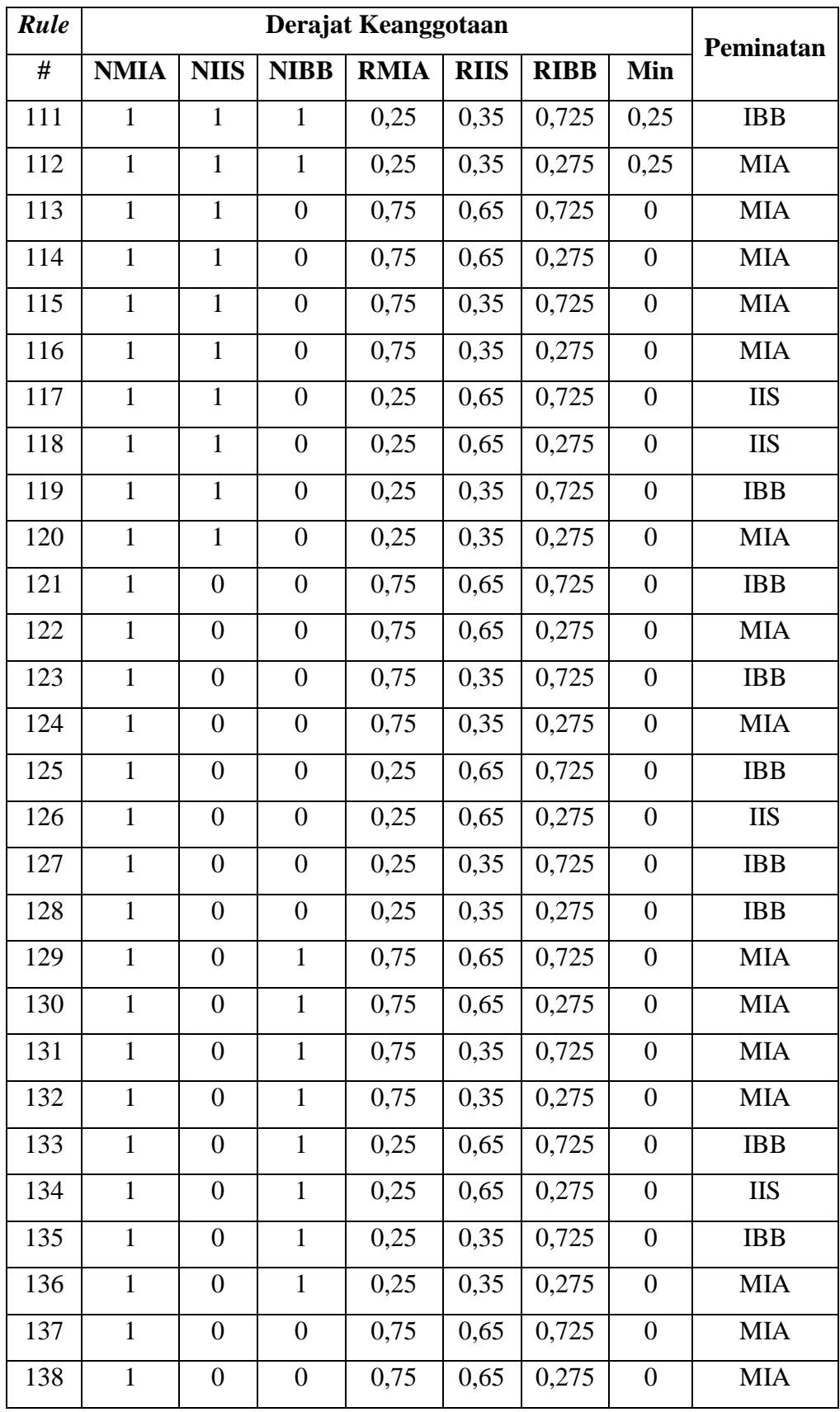

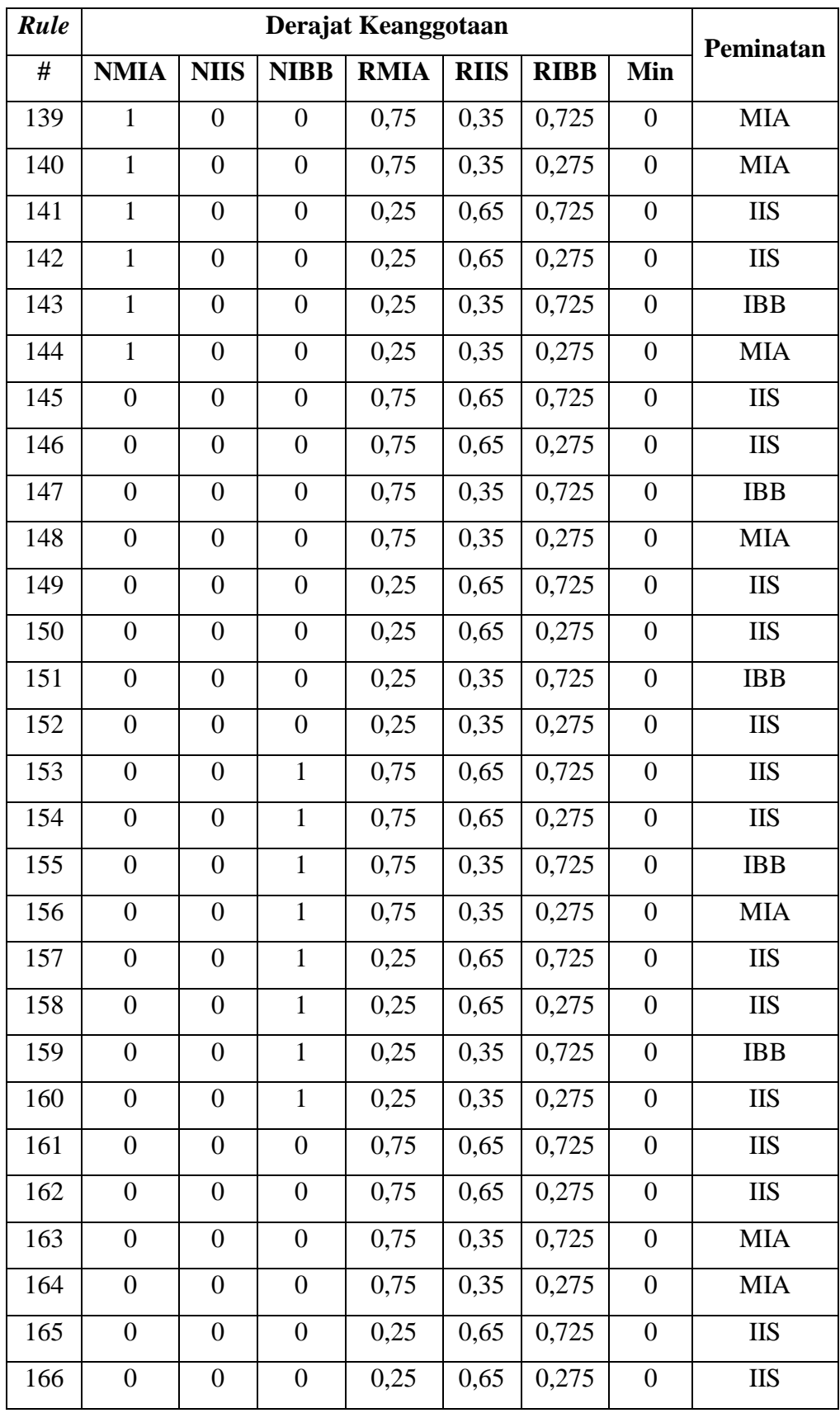

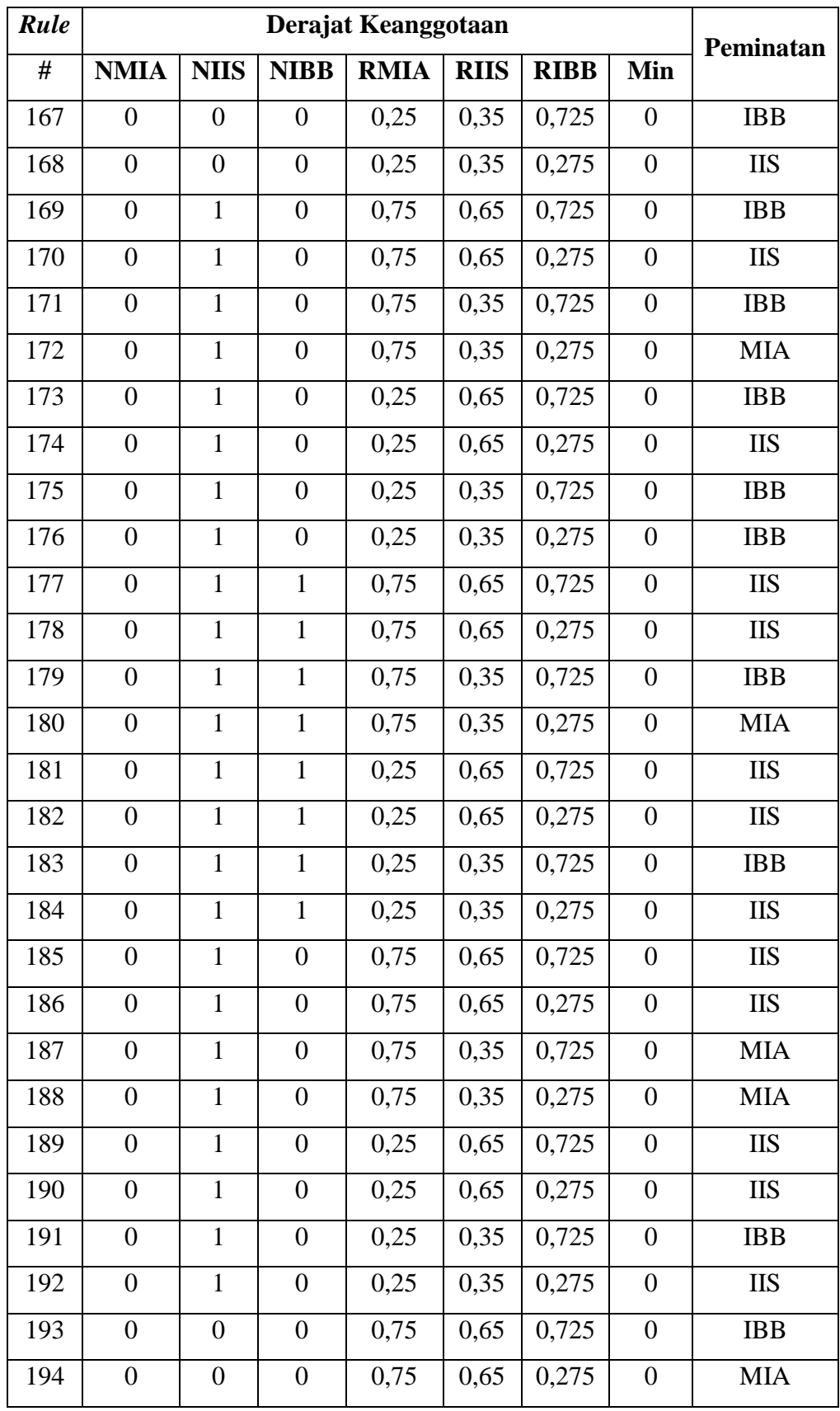

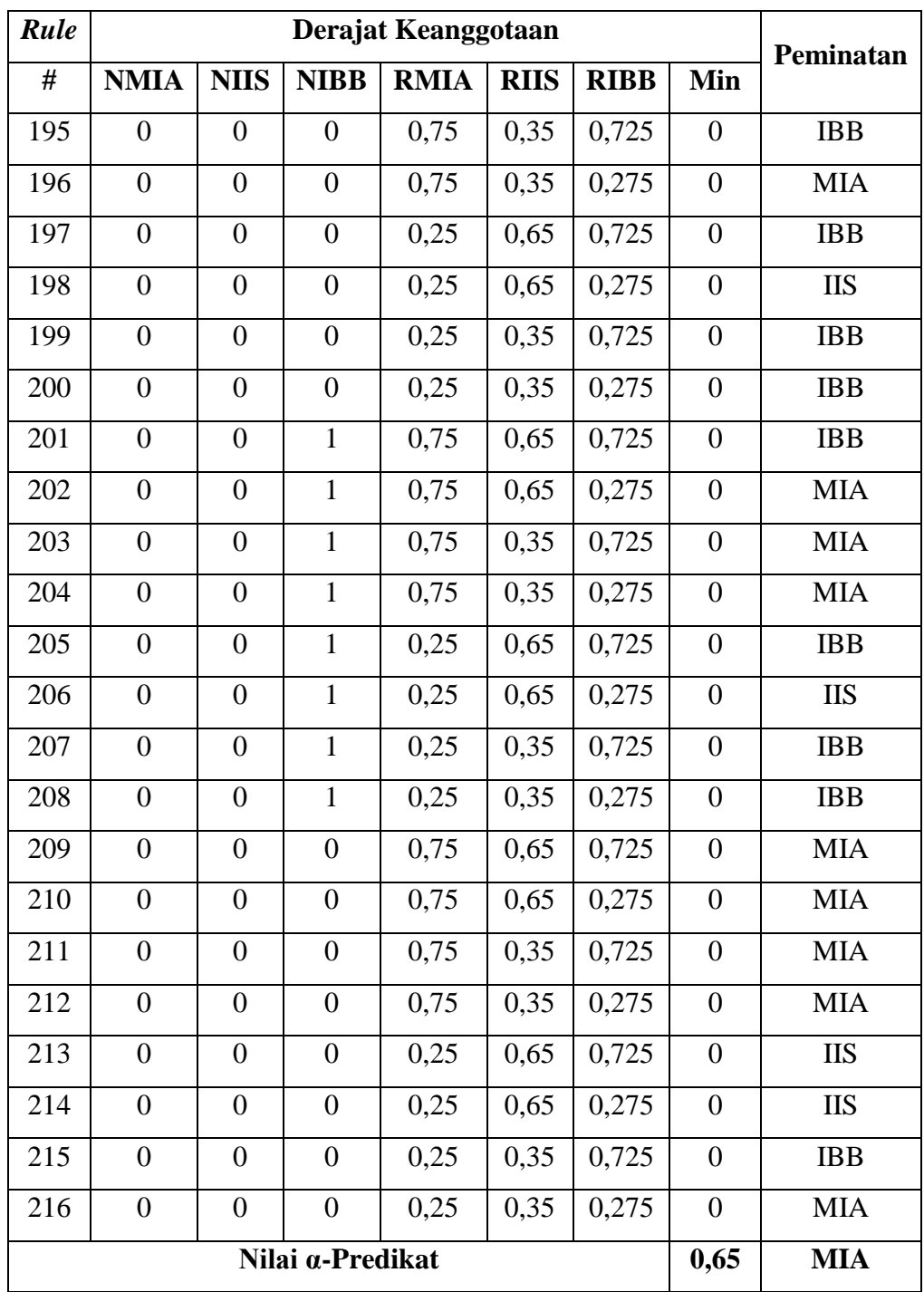

# **LAMPIRAN C**

# *SOURCE CODE* **PROGRAM**

## **1.** *Module*

**MInti.vb** Module MInti Public koneksi As String = "provider=microsoft.ace.oledb.12.0;" & "data source=" & Application.StartupPath & "\DbSiswa.accdb;" Public conn As OleDb.OleDbConnection Public nis As String End Module

#### **MFuzzy.vb**

Module MFuzzy #Region "NMIA" Public Function mu\_rendah\_nmia(nmia As Double) As Double If  $nmi = 75$  Then Return 1 ElseIf (nmia  $\ge$  = 75) And (nmia  $\le$  = 80) Then Return (80 - nmia) / 5 Else Return 0 End If End Function Public Function mu\_sedang\_nmia(nmia As Double) As Double If (nmia  $\leq$  78) Or (nmia  $\geq$  85) Then Return 0 ElseIf (nmia  $\ge$  = 78) And (nmia  $\le$  = 80) Then Return (nmia - 78) / 2 ElseIf (nmia  $>=$  80) And (nmia  $<=$ 85) Then Return 1 Else Return (90 - nmia) / 5 End If End Function

 Public Function mu\_tinggi\_nmia(nmia As Double) As Double If nmia  $\leq$  85 Then Return 0 ElseIf (nmia  $>= 85$ ) And (nmia  $<=$ 90) Then

 Return (nmia - 85) / 5 Else Return 1 End If End Function #End Region #Region "NIIS" Public Function mu\_rendah\_niis(niis As Double) As Double If niis  $\leq$  75 Then Return 1 ElseIf (niis  $>=$  75) And (niis  $<=$ 80) Then Return (80 - niis) / 5 Else Return 0 End If End Function Public Function mu\_sedang\_niis(niis As Double) As Double If (niis  $\leq$  78) Or (niis  $\geq$  85) Then Return 0 ElseIf (niis  $>=$  78) And (niis  $<=$ 80) Then Return (niis - 78) / 2 ElseIf (niis  $>= 80$ ) And (niis  $<=$ 85) Then Return 1 Else Return (90 - niis) / 5 End If End Function Public Function mu\_tinggi\_niis(niis As Double) As Double If niis  $\leq$  85 Then Return 0 ElseIf (niis  $>= 85$ ) And (niis  $<=$ 90) Then Return (niis - 85) / 5 Else Return 1 End If End Function #End Region #Region "NIBB" Public Function mu\_rendah\_nibb(nibb As Double) As Double

> If nibb  $\leq$  75 Then Return 1

ElseIf (nibb  $\ge$  = 75) And (nibb  $\le$  = 80) Then Return (80 - nibb) / 5 Else Return 0 End If End Function Public Function mu\_sedang\_nibb(nibb As Double) As Double If (nibb  $\leq$  78) Or (nibb  $\geq$  85) Then Return 0 ElseIf (nibb  $>=$  78) And (nibb  $<=$ 80) Then Return (nibb - 78) / 2 ElseIf (nibb  $>= 80$ ) And (nibb  $<=$ 85) Then Return 1 Else Return (90 - nibb) / 5 End If End Function Public Function mu\_tinggi\_nibb(nibb As Double) As Double If  $nibb \leq 85$  Then Return 0 ElseIf (nibb  $>= 85$ ) And (nibb  $<=$ 90) Then Return (nibb - 85) / 5 Else Return 1 End If End Function #End Region #Region "RMIA" Public Function mu\_tidak\_rmia(rmia As Double) As Double If  $rmi = 10$  Then Return 1 ElseIf (rmia  $>=$  10) And (rmia  $<=$ 90) Then Return (90 - rmia) / 80 Else Return 0 End If End Function Public Function mu\_ya\_rmia(rmia As Double) As Double If  $rmi = 10$  Then

 Return 0 ElseIf (rmia  $>=$  10) And (rmia  $<=$ 90) Then Return (rmia - 10) / 80 Else Return 1 End If End Function #End Region #Region "RIIS" Public Function mu\_tidak\_riis(riis As Double) As Double If riis  $\leq 10$  Then Return 1 ElseIf (riis  $>= 10$ ) And (riis  $<=$ 90) Then Return (90 - riis) / 80 Else Return 0 End If End Function Public Function mu\_ya\_riis(riis As Double) As Double If riis  $\leq 10$  Then Return 0 ElseIf (riis  $>=$  10) And (riis  $<=$ 90) Then Return (riis - 10) / 80 Else Return 1 End If End Function #End Region #Region "RIBB" Public Function mu\_tidak\_ribb(ribb As Double) As Double If  $ribb \leq 10$  Then Return 1 ElseIf (ribb  $>= 10$ ) And (ribb  $<=$ 90) Then Return (90 - ribb) / 80 Else Return 0 End If End Function Public Function mu\_ya\_ribb(ribb As Double) As Double If  $ribb \leftarrow 10$  Then Return 0 ElseIf (ribb  $\ge$  = 10) And (ribb  $\le$  = 90) Then

 Return (ribb - 10) / 80 Else Return 1 End If End Function #End Region End Module

# **2.** *Class*

**CSiswa.vb** Imports System.Data.OleDb

Public Class CSiswa #Region "Variabel" Private \_nis As String Private \_nm\_siswa As String Private jenkel As Char Private \_sekolah\_asal As String Private \_peminatan As String Private thn pelajaran As String  $Dim q As String = Nothing$  Dim cmd As OleDbCommand Dim baca As OleDbDataReader Dim no As Integer #End Region #Region "Property"

 Public Property nis As String Get Return \_nis End Get Set(value As String)  $nis = value$  End Set End Property

 Public Property nm\_siswa As String Get Return \_nm\_siswa End Get Set(value As String)  $nm$  siswa = value End Set End Property

 Public Property jenkel As Char Get Return \_jenkel End Get Set(value As Char)  $jenkel = value$  End Set End Property

 Public Property sekolah\_asal As String Get Return \_sekolah\_asal End Get Set(value As String)  $sekolah$  asal = value End Set End Property Public Property peminatan As String Get Return \_peminatan End Get Set(value As String)  $p$ eminatan = value End Set End Property Public Property thn\_pelajaran As String Get Return \_thn\_pelajaran End Get Set(value As String)  $-thn$  pelajaran = value End Set End Property #End Region #Region "Method" Public Function simpan() As Integer  $q =$  "insert into [siswa] values(" & nis  $\&$  "', "'  $\&$  nm siswa.Replace("",  $\overline{""}$ ) & "', "" & \_jenkel & "','" & \_sekolah\_asal.Replace("'", "''") & "','','"  $&$ \_thn\_pelajaran  $&$  "')"  $cmd = New OleDbCommand(q,$ conn) Return cmd.ExecuteNonQuery End Function Public Function ubah(varnis As String) As Integer  $q =$ "update [siswa] set nm\_siswa='" & \_nm\_siswa.Replace("'", "''") & "',jenkel='" & \_jenkel & "',sekolah\_asal='" & \_sekolah\_asal.Replace("'", "''") & ", peminatan="  $\&$  \_peminatan  $\&$  "',thn\_pelajaran='" & thn pelajaran  $\&$  "' where nis="  $\&$ varnis & "'"

 $cmd = New OleDbCommand(q,$ conn) Return cmd.ExecuteNonQuery End Function Public Function hapus(varnis As String) As Integer  $q =$  "delete from [siswa] where nis='" & varnis & "'"  $cmd = New OleDbCommand(q,$ conn) Return cmd.ExecuteNonQuery End Function Public Sub load\_data\_siswa()  $no = 1$  $cmd = New$ OleDbCommand("select \* from [siswa] order by nis asc", conn) baca = cmd.ExecuteReader FSiswa.LvSiswa.Items.Clear() With FSiswa.LvSiswa While baca.Read .Items.Add(baca.Item("nis")) With .Items(no - 1).SubItems .Add(baca.Item("nm\_siswa")) If baca.Item("jenkel")  $=$ "L" Then .Add("Laki-laki") Else .Add("Perempuan") End If .Add(baca.Item("sekolah\_asal")) End With  $no += 1$  End While End With cmd.Dispose() baca.Close() End Sub Public Sub auto\_number()  $no = 16088$  $cmd = New$ OleDbCommand("select \* from [siswa] order by nis asc", conn) baca = cmd.ExecuteReader While baca.Read  $no += 1$  End While FSiswa.TxtNis.Text = no cmd.Dispose() baca.Close()

End Sub

 Public Sub cari\_data()  $no = 1$  $cmd = New$ OleDbCommand("select nis,nm\_siswa from [siswa] order by nis asc", conn) baca = cmd.ExecuteReader FCari.LvSiswa.Items.Clear() While baca.Read FCari.LvSiswa.Items.Add(baca.Item(" nis")) FCari.LvSiswa.Items(no - 1).SubItems.Add(baca.Item("nm\_siswa "))  $no += 1$  End While cmd.Dispose() baca.Close() End Sub Public Sub filter\_siswa(filter As String)  $no = 1$  $q =$ "select nis,nm siswa from [siswa] where nm\_siswa like '%"  $\&$ filter & "%' order by nis asc"  $cmd = New OleDbCommand(q,$ conn) baca = cmd.ExecuteReader FCari.LvSiswa.Items.Clear() While baca.Read FCari.LvSiswa.Items.Add(baca.Item(" nis")) FCari.LvSiswa.Items(no - 1).SubItems.Add(baca.Item("nm\_siswa "))  $no += 1$  End While cmd.Dispose() baca.Close() End Sub Public Sub tampil\_data\_siswa(var\_nis As String)  $cmd = New$ OleDbCommand("select \* from [siswa] where nis="" & var\_nis & "", conn) baca = cmd.ExecuteReader While baca.Read With FOlahPeminatan

LNama Text  $=$ baca.Item("nm\_siswa") If baca.Item("jenkel")  $=$  "L" Then .LJenkel.Text = "Lakilaki" Else .LJenkel.Text = "Perempuan" End If .LAsal.Text = baca.Item("sekolah\_asal") .LPeminatan.Text = baca.Item("peminatan") End With With FPindahMinat .LNama.Text = baca.Item("nm\_siswa") If baca.Item("jenkel")  $= "L"$ Then .LJenkel.Text = "Lakilaki" Else .LJenkel.Text = "Perempuan" End If .LAsal.Text = baca.Item("sekolah\_asal") .LMinatLama.Text = baca.Item("peminatan") End With FOlahPeminatan.LPeminatan.Text = baca.Item("peminatan") End While cmd.Dispose() baca.Close() End Sub Public Sub cek\_data(var\_nis As String)  $q =$ "select count(\*) as hitung from [siswa] where  $nis=" \& var\_nis \&$ "'" cmd = New OleDbCommand(q, conn) baca = cmd.ExecuteReader While baca.Read FOlahPeminatan.ada = Val(baca.Item("hitung")) FPindahMinat.ada = Val(baca.Item("hitung")) End While cmd.Dispose() baca.Close()

#End Region End Class **CNilai.vb** Imports System.Data.OleDb Public Class CNilai #Region "Variabel" Private \_nis As String Private \_mtk As Double Private \_bhs\_indo As Double Private \_bhs\_ing As Double Private \_ips As Double Private \_ipa As Double Private \_rek\_mia As Double Private \_rek\_iis As Double Private \_rek\_ibb As Double  $Dim q As String = Nothing$  Dim cmd As OleDbCommand Dim baca As OleDbDataReader 'Dim no As Integer #End Region #Region "Property" Public Property nis As String Get Return nis End Get Set(value As String)  $nis = value$  End Set End Property Public Property mtk As Double Get Return mtk End Get Set(value As Double)  $mtk = value$  End Set End Property Public Property bhs\_indo As Double Get Return bhs indo End Get Set(value As Double) bhs  $indo = value$  End Set End Property Public Property bhs\_ing As Double Get Return \_bhs\_ing

End Sub

 End Get Set(value As Double)  $_{\text{bhs\_ing}}$  = value End Set End Property Public Property ips As Double Get Return \_ips End Get Set(value As Double) **\_ips** $= value$  End Set End Property Public Property ipa As Double Get Return \_ipa End Get Set(value As Double)  $\_ipa = value$  End Set End Property Public Property rek\_mia As Double Get Return rek mia End Get Set(value As Double)  $_rek_mia = value$  End Set End Property Public Property rek\_iis As Double Get Return rek iis End Get Set(value As Double) rek iis  $=$  value End Set End Property Public Property rek\_ibb As Double Get Return \_rek\_ibb End Get Set(value As Double) rek  $ibb = value$  End Set End Property #End Region #Region "Method" Public Function simpan() As Integer

 $q =$ "insert into [nilai] values(" &  $\Delta$ nis & "',"' &  $\Delta$ mtk & "',"' &  $\Delta$ bhs $\Delta$ indo & "',"'  $\&$ \_bhs\_ing & "',"' & \_ips & "',"' & \_ipa & "','" & \_rek\_mia & "','" & \_rek\_iis & "','" & \_rek\_ibb & "')"  $cmd = New OleDbCommand(q,$ conn) Return cmd.ExecuteNonQuery End Function Public Function hapus(var\_nis As String) As Integer  $q =$  "delete from [nilai] where nis='" & var\_nis & "'"  $cmd = New OleDbCommand(q,$ conn) Return cmd.ExecuteNonQuery End Function Public Sub tampil\_nilai(var\_nis As String)  $q$  = "select mtk,bhs\_indo,bhs\_ing,ips,ipa,rek\_mia,r ek\_iis,rek\_ibb from [nilai] " & "where nis="" & var\_nis & ""  $cmd = New OleDbCommand(q,$ conn) baca = cmd.ExecuteReader While baca.Read With FOlahPeminatan  $LMtk.Text =$ baca.Item("mtk")  $LEBhshdo.Text =$ baca.Item("bhs\_indo")  $LBhslng.Text =$ baca.Item("bhs\_ing")  $.LIps.Text = baca.Item("ips")$ .LIpa.Text =  $baca$ .Item("ipa") .LMia.Text = baca.Item("rek\_mia")  $.LIs. Text =$ baca.Item("rek\_iis") .LIbb.Text = baca.Item("rek\_ibb") End With End While cmd.Dispose() baca.Close() End Sub #End Region End Class

**CRule.vb**

Imports System.Data.OleDb

Public Class CRule #Region "Variabel" Private minat As String Dim q As String = Nothing Dim cmd As OleDbCommand Dim baca As OleDbDataReader Dim no As Integer #End Region #Region "Property" Public Property minat As String Get Return \_minat End Get Set(value As String)  $minat = value$  End Set End Property #End Region #Region "Method" Public Function ubah(varno As Integer) As Integer  $q = "update [rule] set$ peminatan="  $\&$  minat  $\&$  "' where no\_rule=" & varno  $cmd = New OleDbCommand(a,$ conn) Return cmd.ExecuteNonQuery End Function Public Sub load\_rule()  $no = 1$  $cmd = New$ OleDbCommand("select \* from [rule]", conn) baca = cmd.ExecuteReader FRule.LvRule.Items.Clear() With FRule.LvRule While baca.Read .Items.Add(baca.Item("no\_rule")) With .Items(no - 1).SubItems .Add(baca.Item("nmia")) .Add(baca.Item("niis"))

> .Add(baca.Item("nibb")) .Add(baca.Item("rmia")) .Add(baca.Item("riis")) .Add(baca.Item("ribb")) .Add(baca.Item("minat"))

 End With  $no += 1$ 

#End Region End Class **CUser.vb** Imports System.Data.OleDb Public Class CUser #Region "Variabel" Private \_user\_name As String Private password As String Private hak akses As String  $Dim q As String = Nothing$  Dim cmd As OleDbCommand Dim baca As OleDbDataReader Dim no As Integer #End Region #Region "Properti" Public Property user\_name As String Get Return user name End Get Set(value As String) user  $name = value$  End Set End Property Public Property password As String Get Return \_password End Get Set(value As String)  $password = value$  End Set End Property Public Property hak\_akses As String Get Return \_hak\_akses End Get Set(value As String) hak  $akses = value$  End Set End Property #End Region #Region "Method" Public Function simpan() As Integer  $q =$ "insert into [user] values(" &

\_user\_name.Replace("'", "''") & "','" &

 End While End With cmd.Dispose() baca.Close()

End Sub

 \_password.Replace("'", "''") & "','" & \_hak\_akses & "')" cmd = New OleDbCommand(q, conn) Return cmd.ExecuteNonQuery End Function Public Function ubah(var\_name As

String) As Integer  $q =$ "update [user] set user\_name='" & \_user\_name.Replace("'", "''") &  $\overline{\phantom{a}}$ "',[password]="" & \_password.Replace("'", "''") & "',hak akses="  $\&$  hak akses  $\&$  "' where user\_name="" & var<sup>name & ""</sup>  $cmd = New OleDbCommand(q,$ conn) Return cmd.ExecuteNonQuery End Function

 Public Function hapus(var\_name As String) As Integer  $q =$  "delete from [user] where user\_name=""  $&$  var\_name  $&$ ""  $cmd = New OleDbCommand(q,$ conn) Return cmd.ExecuteNonQuery End Function Public Sub cek\_user(varname As String)  $q =$ "select  $*$  from [user] where user\_name=" & varname.Replace("",  $\overline{\mathcal{X}}$  """ cmd = New OleDbCommand(q, conn) baca = cmd.ExecuteReader While baca.Read FLogin.user\_name = baca.Item("user\_name")  $FLogin.password =$ baca.Item("password")  $FLogin.hak\_akses =$ baca.Item("hak\_akses") End While cmd.Dispose() baca.Close() End Sub Public Sub load\_data\_user()

 $no = 1$ 

 $cmd = New$ OleDbCommand("select \* from [user] where user\_name<>'admin'", conn) baca = cmd.ExecuteReader With FUser.LvUser .Items.Clear() While baca.Read

.Items.Add(baca.Item("user\_name")) .Items(no - 1).SubItems.Add(baca.Item("password ")) .Items(no - 1).SubItems.Add(baca.Item("hak\_akse s"))  $no += 1$ End While

 End With cmd.Dispose() baca.Close() End Sub #End Region End Class

### **3.** *Form*

**FLogin.vb** Imports System.Data.OleDb

Public Class FLogin Dim user As New CUser Public user\_name, password, hak\_akses As String

 Private Sub FLogin\_Load(sender As Object, e As EventArgs) Handles MyBase.Load **Try**  $conn = New$ OleDbConnection(koneksi) conn.Open() Catch ex As Exception MsgBox("Tak dapat terhubung dengan database.", vbExclamation, "Kesalahan") Dispose() End Try End Sub

 Private Sub TxtUserName\_TextChanged(sender As Object, e As EventArgs) Handles \_ TxtUserName.TextChanged, TxtPassword.TextChanged If  $(Len(TxtUserName.Text) = 0)$ Or  $(Len(TxtPassword.Text) = 0)$  Then

 Else  $BMasuk.  
Enabeled = True$  End If End Sub Private Sub BBatal\_Click(sender As Object, e As EventArgs) Handles BBatal.Click End End Sub Private Sub BMasuk\_Click(sender As Object, e As EventArgs) Handles BMasuk.Click user.cek\_user(TxtUserName.Text) If TxtPassword.Text <> password Then  $TxtUserName.Text = Nothing$  $TxtPassword.Text = Nothing$  MsgBox("Password Anda salah!", vbCritical, "Password salah") TxtUserName.Focus() Else Close() FGambarUtama.Show() FGambarUtama.MdiParent = FMainMenu FMainMenu.MenuStrip1.Visible = True FMainMenu.StatusStrip1.Visible = True FMainMenu.TssUser.Text = user\_name If hak\_akses = "admin" Then FMainMenu.AdminToolStripMenuIte  $m.Visible = True$  Else FMainMenu.AdminToolStripMenuIte m.Visible = False End If End If End Sub End Class

 $BMasuk.$ Enabled = False

# **FMenuUtama.vb**

Public Class FMainMenu

 Private Sub FMainMenu\_Load(sender As Object, e As EventArgs) Handles MyBase.Load

 FLogin.Show() FLogin.MdiParent = Me End Sub Private Sub KeluarAplikasiToolStripMenuItem\_Cli ck(sender As Object, e As EventArgs) Handles KeluarAplikasiToolStripMenuItem.Cli ck End End Sub Private Sub LihatUbahRulePeminatanToolStripMe nuItem\_Click(sender As Object, e As EventArgs) Handles LihatUbahRulePeminatanToolStripMe nuItem.Click FGambarUtama.Close() FRule.Show() FRule.MdiParent = Me End Sub Private Sub EntriDataSiswaToolStripMenuItem\_Cl ick(sender As Object, e As EventArgs) Handles EntriDataSiswaToolStripMenuItem.Cli ck FGambarUtama.Close() FSiswa.Show()  $FSiswa.MdiParent = Me$  End Sub Private Sub PenentuanKelompokPeminatanToolStr ipMenuItem\_Click(sender As Object, e As EventArgs) Handles PenentuanKelompokPeminatanToolStr ipMenuItem.Click FGambarUtama.Close() FOlahPeminatan.Show() FOlahPeminatan.MdiParent = Me End Sub Private Sub UbahKelompokPeminatanToolStripMe nuItem\_Click(sender As Object, e As

EventArgs) Handles UbahKelompokPeminatanToolStripMe nuItem.Click FGambarUtama.Close() FPindahMinat.Show() FPindahMinat.MdiParent = Me

End Sub

 Private Sub LogoutToolStripMenuItem\_Click(send er As Object, e As EventArgs) Handles LogoutToolStripMenuItem.Click FGambarUtama.Close()  $MenuStrip1.Visible = False$  StatusStrip1.Visible = False FLogin.TxtUserName.Text = Nothing FLogin.TxtPassword.Text = Nothing  $FLogin.BMaxuk.Enabeled = False$  FLogin.TxtUserName.Focus() FLogin.Show() FLogin.MdiParent = Me End Sub Private Sub ManajemenUserToolStripMenuItem\_C lick(sender As Object, e As EventArgs) Handles ManajemenUserToolStripMenuItem.Cl ick FGambarUtama.Close() FUser.Show() FUser.MdiParent = Me End Sub Private Sub UbahPasswordToolStripMenuItem\_Cli ck(sender As Object, e As EventArgs) Handles UbahPasswordToolStripMenuItem.Cli ck FGambarUtama.Close() FUbahPassword.Show() FUbahPassword.MdiParent = Me End Sub

End Class

#### **FSiswa.vb**

Public Class FSiswa Dim siswa As New CSiswa

 Private Sub kosong()  $TxtNama.Text = Nothing$  $RLaki2.Checked = False$  $R$ Perempuan.Checked = False  $TxtAsal.Text = Nothing$  BSimpan.Enabled = True  $BUbah.Enabeled = False$  BHapus.Enabled = False siswa.load data siswa()

siswa.auto\_number() TxtNama.Focus() End Sub Private Sub FSiswa\_FormClosed(sender As Object, e As FormClosedEventArgs) Handles Me.FormClosed FGambarUtama.Show() FGambarUtama.MdiParent = FMainMenu End Sub Private Sub FSiswa\_Load(sender As Object, e As EventArgs) Handles MyBase.Load kosong() End Sub Private Sub BKembali\_Click(sender As Object, e As EventArgs) Handles BKembali.Click Close() FGambarUtama.Show() FGambarUtama.MdiParent = FMainMenu End Sub Private Sub BSimpan\_Click(sender As Object, e As EventArgs) Handles BSimpan.Click If  $Len(TxtNama.Text) = 0$  Then 'validasi dulu datanya TxtNama.Focus() MsgBox("Nama siswa tidak boleh kosong.", vbExclamation, "Perhatian") ElseIf (RLaki2.Checked = False) And (RPerempuan.Checked = False) Then RLaki2.Focus()  $RLaki2.Checked = False$  MsgBox("Jenis kelamin siswa belum dipilih.", vbExclamation, "Perhatian") ElseIf Len(TxtAsal.Text) =  $0$ Then TxtAsal.Focus() MsgBox("Asal sekolah siswa tidak boleh kosong.", vbExclamation, "Perhatian") Else 'jika data sudah lengkap siswa.nis = TxtNis.Text siswa.nm  $siswa =$ TxtNama.Text

If  $RI$ <sub>aki</sub> $2$ . Checked = True Then siswa.jenkel  $= "L"$  If RPerempuan.Checked = True Then siswa.jenkel  $=$  "P" siswa.sekolah asal = TxtAsal.Text siswa.thn  $p$ elajaran  $=$ CStr(Now.Year) & "/" &  $CStr(Now,Year + 1)$  siswa.simpan() kosong() End If End Sub Private Sub BUbah\_Click(sender As Object, e As EventArgs) Handles BUbah.Click If Len(TxtNama.Text) =  $0$  Then 'validasi dulu datanya TxtNama.Focus() MsgBox("Nama siswa tidak boleh kosong.", vbExclamation, "Perhatian") ElseIf (RLaki2.Checked = False) And (RPerempuan.Checked = False) Then RLaki2.Focus() RLaki2.Checked = False MsgBox("Jenis kelamin siswa belum dipilih.", vbExclamation, "Perhatian") ElseIf Len(TxtAsal.Text) =  $0$ Then TxtAsal.Focus() MsgBox("Asal sekolah siswa tidak boleh kosong.", vbExclamation, "Perhatian") Else 'jika data sudah lengkap siswa.nm\_siswa  $=$ TxtNama.Text If RLaki2.Checked = True Then siswa.jenkel  $= "L"$  If RPerempuan.Checked = True Then siswa.jenkel =  $"P"$  siswa.sekolah\_asal = TxtAsal.Text siswa.thn\_pelajaran = CStr(Now.Year) & "/" &  $CStr(Now.Year + 1)$  siswa.ubah(TxtNis.Text) kosong() End If End Sub

 Private Sub BHapus\_Click(sender As Object, e As EventArgs) Handles BHapus.Click siswa.hapus(TxtNis.Text) kosong() End Sub Private Sub BBatal\_Click(sender As Object, e As EventArgs) Handles BBatal.Click kosong() End Sub Private Sub LvSiswa\_SelectedIndexChanged(sende r As Object, e As EventArgs) Handles LvSiswa.SelectedIndexChanged  $TxtNis.Text =$ LvSiswa.FocusedItem.SubItems(0).Tex t TxtNama.Text = LvSiswa.FocusedItem.SubItems(1).Tex t If LvSiswa.FocusedItem.SubItems(2).Tex t = "Laki-laki" Then RLaki2.Checked  $=$  True If LvSiswa.FocusedItem.SubItems(2).Tex  $t = "Perempuan"$  Then RPerempuan.Checked = True  $Txt$ Asal.Text = LvSiswa.FocusedItem.SubItems(3).Tex t  $BSimpan.Enabeled = False$  $BU$ bah.Enabled = True  $BH$ apus.Enabled = True End Sub End Class

### **FOlahPeminatan.vb**

Public Class FOlahPeminatan Public ada As Integer Dim siswa As New CSiswa Dim rule As New CRule Dim rata2, rt2\_mia, rt2\_iis, rt2\_ibb As Double Dim dk\_nmia, dk\_niis, dk\_nibb, dk\_rmia, dk\_riis, dk\_ribb As Double Dim minimum As Double  $= 999$  $Dim$  maksimum As Double = 0 Dim minat As String Dim i As Integer Dim nilai As New CNilai

 Sub kosong()  $\text{rata2} = 0$ rt2  $mia = 0$ rt2 iis  $= 0$ rt2  $ibb = 0$  $TxtNis.Text = Nothing$  $TxtNis.Enabeled = True$  $GrR$ apor.Enabled = False  $GrRekomendasi.  
Enabled = False$  $BCari.Enabeled = True$  $BP$ roses.Enabled = False  $BBatal.  
Enabled = False$  $BSimpan.Enabeled = False$  $NumMtk1.*Value* = 0:$  $NumBhshdol.Value = 0$ :  $NumBhslngl.Value = 0$ : NumIps1.Value = 0 : NumIpa1.Value  $= 0$ NumMtk2.Value  $= 0$ : NumBhsIndo2.Value  $= 0$ :  $NumBhslng2.Value = 0$ : NumIps2.Value =  $0:$  NumIpa2.Value  $= 0$ NumMtk $3.$ Value = 0 :  $NumBhshdo3.Value = 0$ :  $NumBhsIng3.Value = 0$ :  $NumIps3.Value = 0: NumIpa3.Value$  $= 0$ NumMtk4.Value  $= 0$ : NumBhsIndo4.Value  $= 0$ : NumBhsIng4.Value = 0 : NumIps4.Value =  $0:$  NumIpa4.Value  $= 0$ NumMtk5.Value  $= 0$ : NumBhsIndo5.Value  $= 0$ :  $NumBhslng5.Value = 0$ : NumIps5.Value = 0 : NumIpa5.Value  $= 0$ NumMtk6.Value  $= 0$ :  $NumBhshd$ o6.Value = 0 : NumBhsIng6.Value = 0 : NumIps6.Value = 0 : NumIpa6.Value  $= 0$  $TrMia.Value = 0$ : TrIis.Value = 0 : TrIbb.Value  $= 0$  $LMtk.Text = 0: LBhsIndo.Text =$  $0:$  LBhsIng.Text =  $0:$  LIps.Text =  $0:$  $L$ Ipa.Text = 0 LMia.Text =  $0$  : LIis.Text =  $0$  :  $LIbb.Text = 0$  $LNama.Text = Nothing:$ LJenkel.Text = Nothing : LAsal.Text = Nothing ProgressBar1.Value =  $0$  $L$ Peminatan.Text = Nothing

 $L$ Proses.Text = Nothing Timer1.Enabled = False TxtNis.Focus() End Sub Private Sub BCari\_Click(sender As Object, e As EventArgs) Handles BCari.Click FCari.Show()  $FCari$ . MdiParent =  $FMainMenu$  End Sub Private Sub BKembali\_Click(sender As Object, e As EventArgs) Handles BKembali.Click Close() FCari.Close() nis = Nothing FGambarUtama.Show()  $FGambarU$ tama MdiParent  $=$ FMainMenu End Sub Private Sub FOlahPeminatan\_FormClosed(sender As Object, e As FormClosedEventArgs) Handles Me.FormClosed FCari.Close()  $nis = Nothing$  FGambarUtama.Show() FGambarUtama.MdiParent = FMainMenu End Sub Private Sub FOlahPeminatan\_Load(sender As Object, e As EventArgs) Handles MyBase.Load kosong()  $TxtNis.Text = nis$  End Sub Private Sub TxtNis\_TextChanged(sender As Object, e As EventArgs) Handles TxtNis.TextChanged If Len $(TxtNis.Text) < 5$  Then  $BPilih.Enabeled = False Else$  $BPilih.Enabeled = True$  End Sub Private Sub BPilih\_Click(sender As

Object, e As EventArgs) Handles BPilih.Click

 Dim psn As String BPilih.Enabled = False  $BCari.Enabeled = False$  TxtNis.Enabled = False siswa.cek\_data(TxtNis.Text) BBatal.Enabled = True If  $ada > 0$  Then siswa.tampil\_data\_siswa(TxtNis.Text) nilai.tampil\_nilai(TxtNis.Text) If Len(LPeminatan.Text) =  $0$ Then  $GrRapor.Enabeled = True$  GrRekomendasi.Enabled = True  $BP$ roses.Enabled = True NumMtk1.Focus() Else  $GrR$ apor.Enabled = False  $GrRekomendasi. Enahled =$ False  $BP$ roses.Enabled = False psn = "Siswa ini sudah memiliki kelompok peminatan." &  $Chr(13)$  psn &= "Untuk merubah peminatan, silahkan pilih menu Ubah Kelompok Peminatan." MsgBox(psn, vbCritical, "Perhatian") End If Else MsgBox("Siswa dengan NIS "  $&$  TxtNis.Text  $&$  " tidak ada.", vbCritical, "Perhatian") End If End Sub Private Sub BBatal\_Click(sender As Object, e As EventArgs) Handles BBatal.Click kosong() End Sub Sub hitung\_rata\_rata()  $rt2\_mia = (Val(LMtk.Text) +$ 

Val(LIpa.Text)) / 2 rt2 iis = (Val(LMtk.Text) + Val(LIps.Text)) / 2  $rt2$ \_ibb = (Val(LBhsIndo.Text) + Val(LBhsIng.Text)) / 2 End Sub

 Private Sub NumMtk1\_ValueChanged(sender As Object, e As EventArgs) Handles \_ NumMtk1.ValueChanged, NumMtk2.ValueChanged, NumMtk3.ValueChanged, NumMtk4.ValueChanged, NumMtk5.ValueChanged, NumMtk6.ValueChanged rata $2 = (NumMtk1$ . Value + NumMtk2.Value + NumMtk3.Value + NumMtk4.Value + NumMtk5.Value + NumMtk6.Value) / 6 LMtk.Text =  $Format(rata2,$ "##0.##") hitung rata rata() End Sub Private Sub NumBhsIndo1\_ValueChanged(sender As Object, e As EventArgs) Handles \_ NumBhsIndo1.ValueChanged, NumBhsIndo2.ValueChanged, NumBhsIndo3.ValueChanged, NumBhsIndo4.ValueChanged, NumBhsIndo5.ValueChanged, NumBhsIndo6.ValueChanged  $rata2 = (NumBhshdo1.Value +$ NumBhsIndo2.Value + NumBhsIndo3.Value + NumBhsIndo4.Value + NumBhsIndo5.Value + NumBhsIndo6.Value) / 6 LBhsIndo.Text =  $Format(rata2,$ "##0.##") hitung\_rata\_rata() End Sub Private Sub NumBhsIng1\_ValueChanged(sender As Object, e As EventArgs) Handles \_

 NumBhsIng1.ValueChanged, NumBhsIng2.ValueChanged, NumBhsIng3.ValueChanged, NumBhsIng4.ValueChanged, NumBhsIng5.ValueChanged, NumBhsIng6.ValueChanged rata $2 = (NumBhslngl.Value +$ NumBhsIng2.Value + NumBhsIng3.Value + NumBhsIng4.Value + NumBhsIng5.Value + NumBhsIng6.Value) / 6

LBhsIng.Text =  $Format(rata2)$ . "##0.##") hitung\_rata\_rata() End Sub

 Private Sub NumIps1\_ValueChanged(sender As Object, e As EventArgs) Handles \_ NumIps1.ValueChanged, NumIps2.ValueChanged, NumIps3.ValueChanged, NumIps4.ValueChanged, NumIps5.ValueChanged, NumIps6.ValueChanged  $\text{rata2} = (\text{NumIps1} \cdot \text{Value} +$ NumIps2.Value + NumIps3.Value + NumIps4.Value + NumIps5.Value + NumIps6.Value) / 6  $Lips.Text = Format(rata2,$ "##0.##") hitung\_rata\_rata() End Sub

 Private Sub NumIpa1\_ValueChanged(sender As Object, e As EventArgs) Handles \_ NumIpa1.ValueChanged, NumIpa2.ValueChanged, NumIpa3.ValueChanged, NumIpa4.ValueChanged, NumIpa5.ValueChanged, NumIpa6.ValueChanged rata $2 = (NumIpa1.Value +$ NumIpa2.Value + NumIpa3.Value + NumIpa4.Value + NumIpa5.Value + NumIpa6.Value) / 6  $LIpa.Text = Format(rata2,$ "##0.##") hitung rata rata() End Sub

 Private Sub TrMia\_Scroll(sender As Object, e As EventArgs) Handles TrMia.Scroll  $LMia.Text = TrMia.Value$ End Sub

 Private Sub TrIis\_Scroll(sender As Object, e As EventArgs) Handles TrIis.Scroll  $LIs. Text = TrIs. Value$ End Sub

 Private Sub TrIbb\_Scroll(sender As Object, e As EventArgs) Handles TrIbb.Scroll  $LIbb.Text = TrIbb.Value$  End Sub Private Sub BProses\_Click(sender As Object, e As EventArgs) Handles BProses.Click rule.load\_rule() LProses.Text = "Memeriksa rule 1/216" ProgressBar1.Value = 1 BProses.Enabled = False  $GrRapor.Enabeled = False$  GrRekomendasi.Enabled = False 'menghitung derajat keanggotaan rule pertama  $dk$  nmia  $=$ mu\_tinggi\_nmia(rt2\_mia) : If dk\_nmia  $\le$  minimum Then minimum  $=$ dk\_nmia  $dk\_niis = mu\_tinggi\_niis(rt2_is)$ : If dk\_niis <= minimum Then minimum  $=$  dk niis  $dk$  nibb = mu\_tinggi\_nibb(rt2\_ibb) : If dk\_nibb  $\le$  minimum Then minimum  $=$ dk\_nibb dk\_rmia = mu\_ya\_rmia(TrMia.Value) : If dk\_rmia <= minimum Then minimum  $=$  dk rmia dk\_riis = mu\_ya\_riis(TrIis.Value) : If dk\_riis  $\leq$  minimum Then  $minimum = dk$ riis  $dk$  ribb  $=$ mu\_ya\_ribb(TrIbb.Value) : If dk\_ribb  $\leq$  minimum Then minimum = dk\_ribb If minimum  $\geq$  maksimum Then  $m$ aksimum = minimum  $minat =$ FRule.LvRule.Items(0).SubItems(7).Te xt End If minimum = 999 'nilai minimum diatur ulang untuk rule selanjutnya  $i = 2$  $Timer1.Enabeled = True$  End Sub Private Sub Timer1\_Tick(sender As Object, e As EventArgs) Handles Timer1.Tick

rule.load\_rule()

 LProses.Text = "Memeriksa rule " & i & "/216" ProgressBar1.Value  $=$  i With FRule.LvRule.Items(i - 1) 'menghitung derajat keanggotaan NMIA rule ke-i If .SubItems $(1)$ .Text = "Tinggi" Then dk  $nmi =$ mu\_tinggi\_nmia(rt2\_mia) If .SubItems $(1)$ .Text = "Sedang" Then dk\_nmia = mu\_sedang\_nmia(rt2\_mia) If .SubItems $(1)$ .Text = "Rendah" Then dk\_nmia = mu\_rendah\_nmia(rt2\_mia) If dk\_nmia  $\leq$  minimum Then  $minimum = dk$  nmia 'menghitung derajat keanggotaan NIIS rule ke-i If .SubItems $(2)$ .Text = "Tinggi" Then  $dk$ <sup>niis = mu\_tinggi\_niis(rt2\_iis)</sup> If .SubItems $(2)$ .Text = "Sedang" Then dk\_niis = mu\_sedang\_niis(rt2\_iis) If .SubItems $(2)$ .Text = "Rendah" Then dk  $niis =$ mu rendah niis(rt2 iis) If dk  $nis \leq minimum$  Then  $minimum = dk$  niis 'menghitung derajat keanggotaan NIBB rule ke-i If .SubItems(3).Text = "Tinggi" Then  $dk$ <sub>nibb</sub> = mu\_tinggi\_nibb(rt2\_ibb) If .SubItems $(3)$ .Text = "Sedang" Then dk  $nibb =$ mu\_sedang\_nibb(rt2\_ibb) If .SubItems $(3)$ .Text = "Rendah" Then dk  $nibb =$ mu\_rendah\_nibb(rt2\_ibb) If dk\_nibb  $\leq$  minimum Then  $minimum = dk\_nibb$  'menghitung derajat keanggotaan RMIA rule ke-i If .SubItems(4).Text = "Ya" Then  $dk$ \_rmia = mu\_ya\_rmia(TrMia.Value) If .SubItems $(4)$ .Text = "Tidak" Then  $dk$ \_rmia = mu\_tidak\_rmia(TrMia.Value) If dk\_rmia  $\leq$  minimum Then minimum = dk\_rmia 'menghitung derajat keanggotaan RIIS rule ke-i

If .SubItems $(5)$ .Text = "Ya" Then  $dk\_riis = mu\_ya\_riis(TrIis.Value)$ If .SubItems $(5)$ .Text = "Tidak" Then dk  $riis =$ mu\_tidak\_riis(TrIis.Value) If dk  $riis \leq minimum$  Then  $minimum = dk$  riis 'menghitung derajat keanggotaan RIBB rule ke-i If .SubItems $(6)$ .Text = "Ya" Then  $dk$ \_ribb = mu\_ya\_ribb(TrIbb.Value) If .SubItems $(6)$ .Text = "Tidak" Then dk  $ribb =$ mu\_tidak\_ribb(TrIbb.Value) If dk  $ribb \leq minimum$  Then  $minimum = dk$ ribb If minimum  $\geq$  maksimum Then  $m$ aksimum = minimum  $minat = .SubItems(7).Text$  End If End With minimum = 999 'nilai minimum diatur ulang untuk rule selanjutnya If i < 216 Then 'jika jumlah rule yang diperiksa belum mencapai 216  $i \neq 1$  Else 'jika jumlah rule yang diperiksa telah mencapai 216  $Timer1.Enabeled = False$  LProses.Text = "Selesai"  $L$ Peminatan.Text = minat MsgBox("Pemeriksaan rule selesai." & Chr(13) & LNama.Text & " dimasukkan ke kelompok peminatan " & minat & ".", vbInformation, "Proses selesai") BSimpan.Enabled = True End If End Sub

 Private Sub BSimpan\_Click(sender As Object, e As EventArgs) Handles BSimpan.Click siswa.nm\_siswa = LNama.Text If LJenkel.Text = "Laki-laki" Then siswa.jenkel  $=$  "L" Else siswa.jenkel = "P" siswa.sekolah\_asal = LAsal.Text siswa.peminatan = LPeminatan.Text

siswa.thn pelajaran  $=$ CStr(Now.Year) & "/" &  $CStr(Now.Year + 1)$  siswa.ubah(TxtNis.Text) nilai.nis = TxtNis.Text  $n$ ilai.mtk = Val(LMtk.Text) nilai.bhs  $indo =$ Val(LBhsIndo.Text) nilai.bhs  $ing =$ Val(LBhsIng.Text)  $nilai.jpg = Val(LIps.Text)$  $n$ ilai.ipa = Val(LIpa.Text) nilai.rek\_mia = Val(LMia.Text) nilai.rek  $iis = Val(LIis.Text)$ nilai.rek  $ibb = Val(LIbb.Text)$  nilai.simpan() MsgBox("Peminatan siswa berhasil disimpan.", vbInformation, "Peminatan disimpan") kosong() End Sub End Class

### **FPindahMinat.vb**

Public Class FPindahMinat Public ada As Integer Dim siswa As New CSiswa

 Sub kosong()  $TxtNis.Text = Nothing$  $TxtNis.Enabeled = True$  $BPilih.Enabeled = False$  BCari.Enabled = True  $LNama.Text = Nothing$  $LJenkel.Text = Nothing$  $LAsal.Text = Nothing$  $LMinatLama.Text = Nothing$  $ChbPeminatan.Text = Nothing$  CmbPeminatan.Enabled = False  $BSimpan.Enabeled = False$  $BBatal.<sub>En</sub>$  TxtNis.Focus() End Sub

 Private Sub BCari\_Click(sender As Object, e As EventArgs) Handles BCari.Click FCari.Show() FCari.MdiParent = FMainMenu End Sub

 Private Sub BPilih\_Click(sender As Object, e As EventArgs) Handles BPilih.Click Dim psn As String

 $BCari.Enabeled = False$  TxtNis.Enabled = False siswa.cek\_data(TxtNis.Text) BBatal.Enabled = True If  $ada > 0$  Then siswa.tampil\_data\_siswa(TxtNis.Text) If Len(LMinatLama.Text) =  $0$ Then psn = "Siswa ini belum memiliki kelompok peminatan." &  $Chr(13)$  psn &= "Untuk memilih peminatan, silahkan pilih menu Penentuan Kelompok Peminatan." MsgBox(psn, vbCritical, "Perhatian") TxtNis.Focus() Else  $CmbPemination$ Enabled  $=$ True CmbPeminatan.Text = "MIA" BSimpan.Enabled = True End If Else MsgBox("Siswa dengan NIS " & TxtNis.Text & " tidak ada.", vbCritical, "Perhatian") End If End Sub Private Sub BKembali\_Click(sender As Object, e As EventArgs) Handles BKembali.Click Close() nis = Nothing FGambarUtama.Show() FGambarUtama.MdiParent = FMainMenu End Sub Private Sub FPindahMinat\_FormClosed(sender As

 $BPilih.$ Enabled = False

Object, e As FormClosedEventArgs) Handles Me.FormClosed nis = Nothing FGambarUtama.Show() FGambarUtama.MdiParent = FMainMenu End Sub

 Private Sub BSimpan\_Click(sender As Object, e As EventArgs) Handles BSimpan.Click siswa.nm\_siswa = LNama.Text If LJenkel.Text = "Laki-laki" Then siswa.jenkel  $=$  "L" Else  $s$ iswa.jenkel = "P" siswa.sekolah\_asal = LAsal.Text siswa.peminatan = CmbPeminatan.Text siswa.thn\_pelajaran = CStr(Now.Year) & "/" &  $CStr(Now.Year + 1)$  siswa.ubah(TxtNis.Text) MsgBox("Kelompok peminatan " & LNama.Text & " berhasil diubah.", vbInformation, "Peminatan berhasil diubah") kosong() End Sub Private Sub BBatal\_Click(sender As Object, e As EventArgs) Handles

BBatal.Click kosong() End Sub

 Private Sub FPindahMinat\_Load(sender As Object, e As EventArgs) Handles MyBase.Load kosong() End Sub

 Private Sub TxtNis\_TextChanged(sender As Object, e As EventArgs) Handles TxtNis.TextChanged If Len $(TxtNis.Text) < 5$  Then  $BPilih.Enabeled = False Else$  $BPilih.Enabeled = True$  End Sub End Class

### **FUser.vb**

Public Class FUser Dim user As New CUser Dim nm As String

 Sub kosong() TxtUserName.Text = Nothing TxtPassword.Text = Nothing  $RGuru.Checked = False$  RAdmin.Checked = False  $BTambah.Enabeled = True$ 

 $BI$ Ibah Enabled = False  $BH$ apus.Enabled = False user.load\_data\_user() TxtUserName.Focus() End Sub Private Sub FUser\_FormClosed(sender As Object, e As FormClosedEventArgs) Handles Me.FormClosed FGambarUtama.Show() FGambarUtama.MdiParent = FMainMenu End Sub Private Sub FUser\_Load(sender As Object, e As EventArgs) Handles MyBase.Load kosong() End Sub Private Sub LvUser\_SelectedIndexChanged(sender As Object, e As EventArgs) Handles LvUser.SelectedIndexChanged TxtUserName.Text = LvUser.FocusedItem.SubItems(0).Text  $nm =$ LvUser.FocusedItem.SubItems(0).Text TxtPassword.Text = LvUser.FocusedItem.SubItems(1).Text If LvUser.FocusedItem.SubItems(2).Text  $=$  "guru" Then RGuru.Checked  $=$  True If LvUser.FocusedItem.SubItems(2).Text  $=$  "admin" Then RAdmin.Checked  $=$ True  $BTambah.  
Enabled = False$  $BU$ bah.Enabled = True  $BH$ apus.Enabled = True End Sub Private Sub BBatal\_Click(sender As Object, e As EventArgs) Handles

BBatal.Click kosong() End Sub

 Private Sub BTambah\_Click(sender As Object, e As EventArgs) Handles BTambah.Click If Len(TxtUserName.Text) =  $0$ Then 'validasi dulu datanya TxtUserName.Focus()

 MsgBox("User name tidak boleh kosong.", vbExclamation, "Perhatian") ElseIf (RGuru.Checked = False) And (RAdmin.Checked = False) Then RGuru.Focus()  $RGuru.Checked = False$  MsgBox("Hak akses user belum dipilih.", vbExclamation, "Perhatian") ElseIf Len(TxtPassword.Text) =  $0$ Then TxtPassword.Focus() MsgBox("Password tidak boleh kosong.", vbExclamation, "Perhatian") Else 'jika data sudah lengkap user.user  $name =$ TxtUserName.Text user.password  $=$ TxtPassword.Text If RGuru.Checked = True Then user.hak  $akses = "guru"$  If RAdmin.Checked = True Then user.hak  $akses = "admin"$  Try user.simpan() kosong() Catch ex As Exception MsgBox("User dengan nama " & TxtUserName.Text & " sudah ada. Silahkan coba dengan nama user lainnya.", vbExclamation, "User sudah ada") TxtUserName.Focus() End Try End If End Sub Private Sub BUbah\_Click(sender As Object, e As EventArgs) Handles

BUbah.Click If Len(TxtUserName.Text)  $= 0$ Then 'validasi dulu datanya TxtUserName.Focus() MsgBox("User name tidak boleh kosong.", vbExclamation, "Perhatian") ElseIf (RGuru.Checked = False) And ( $R$ Admin.Checked = False) Then RGuru.Focus() RGuru.Checked = False MsgBox("Hak akses user belum dipilih.", vbExclamation, "Perhatian")

ElseIf Len(TxtPassword.Text) =  $0$ Then TxtPassword.Focus() MsgBox("Password tidak boleh kosong.", vbExclamation, "Perhatian") Else 'jika data sudah lengkap user.user\_name  $=$ TxtUserName.Text user.password = TxtPassword.Text If RGuru.Checked = True Then user.hak\_akses = "guru" If RAdmin.Checked = True Then user.hak  $akses = "admin"$  user.ubah(nm) kosong() End If End Sub

 Private Sub BHapus\_Click(sender As Object, e As EventArgs) Handles BHapus.Click user.hapus(TxtUserName.Text) kosong() End Sub

 Private Sub BKembali\_Click(sender As Object, e As EventArgs) Handles BKembali.Click Close() FGambarUtama.Show() FGambarUtama.MdiParent = FMainMenu End Sub End Class

#### **FRule.vb**

Public Class FRule Dim rule As New CRule

 Private Sub kosong()  $LNoRule.Text = Nothing$  $LNmia.Text = Nothing$  $LNiis.Text = Nothing$  $LNibb.Text = Nothing$  $LRMia.Text = Nothing$  $LRiis.Text = Nothing$  $LRibb.Text = Nothing$  $CmbPeminatan.Text = Nothing$  rule.load\_rule()  $BU$ bah.Enabled = False End Sub

 Private Sub FRule\_FormClosed(sender As Object, e As FormClosedEventArgs) Handles Me.FormClosed FGambarUtama.Show() FGambarUtama.MdiParent = FMainMenu End Sub Private Sub FRule\_Load(sender As Object, e As EventArgs) Handles MyBase.Load kosong() End Sub

 Private Sub LvRule\_SelectedIndexChanged(sender As Object, e As EventArgs) Handles LvRule.SelectedIndexChanged  $BU$ bah.Enabled = True LNoRule.Text  $=$ LvRule.FocusedItem.SubItems(0).Text  $LNmia.Text =$ LvRule.FocusedItem.SubItems(1).Text  $LNiis.Text =$ LvRule.FocusedItem.SubItems(2).Text  $LNibb.Text =$ LvRule.FocusedItem.SubItems(3).Text  $LRMia.Text =$ LvRule.FocusedItem.SubItems(4).Text  $LRiis.Text =$ LvRule.FocusedItem.SubItems(5).Text  $LRibb. Text =$ LvRule.FocusedItem.SubItems(6).Text CmbPeminatan.Text = LvRule.FocusedItem.SubItems(7).Text End Sub Private Sub BPetunjuk\_Click(sender As Object, e As EventArgs) Handles BPetunjuk.Click Dim ptnjk As String ptnj $k = "Rule # -> Nomor rule" >$ Chr(13) & "" & Chr(13) ptnjk &= "NMIA -> Rata-rata nilai rapor SMP untuk mata pelajaran Matematika dan IPA" & Chr(13) & "" & Chr(13) ptnjk &= "NIIS -> Rata-rata nilai rapor SMP untuk mata pelajaran Matematika dan IPS" & Chr(13) & "" & Chr(13) ptnjk &= "NIBB -> Rata-rata nilai

rapor SMP untuk mata pelajaran Bahasa Indonesia dan Bahasa Inggris" & Chr(13) & "" & Chr(13)

ptnj $k \&=$  "RMIA -> Nilai rekomendasi guru BK untuk peminatan Matematika dan Ilmu Alam" &  $Chr(13) & "" & Chr(13)$  ptnjk &= "RIIS -> Nilai rekomendasi guru BK untuk peminatan Ilmu-Ilmu Sosial" & Chr(13) & "" &  $Chr(13)$  ptnjk &= "RIBB -> Nilai rekomendasi guru BK untuk peminatan Ilmu Bahasa dan Budaya" & Chr(13) & "" & Chr(13) ptnj $k \&=$  "Peminatan -> Kelompok peminatan siswa" & Chr(13) & "" & Chr(13) & "" & Chr(13) ptnjk &= "Rata-rata nilai rapor SMP (Nilai KKM = 78):" & Chr(13) & "" & Chr(13) ptnjk &= "Rendah: Kurang dari 80" & Chr(13) & "" & Chr(13) ptnjk  $&=$  "Sedang: 81-85"  $&$  $Chr(13) & "$  &  $Chr(13)$  ptnjk &= "Tinggi: Lebih dari 85" & Chr(13) & "" & Chr(13) & "" &  $Chr(13)$  ptnjk &= "Nilai rekomendasi guru BK:" & Chr(13) & "" & Chr(13) ptnjk &= "Tidak: 0-49" & Chr(13)  $&$  ""  $&$  Chr(13) ptnjk &= "Ya: 50-100" MsgBox(ptnjk, vbInformation, "Petunjuk") End Sub

 Private Sub BBatal\_Click(sender As Object, e As EventArgs) Handles BBatal.Click kosong() End Sub

 Private Sub BKembali\_Click(sender As Object, e As EventArgs) Handles BKembali.Click Close() FGambarUtama.Show() FGambarUtama.MdiParent = FMainMenu End Sub

 Private Sub BUbah\_Click(sender As Object, e As EventArgs) Handles BUbah.Click  $rule.minat = ChbPeminatan.Text$ rule.ubah(Val(LNoRule.Text))

 kosong() End Sub End Class

### **FUbahPassword.vb**

Public Class FUbahPassword Dim user As New CUser

 Private Sub TxtUserName\_TextChanged(sender As Object, e As EventArgs) Handles \_ TxtLama.TextChanged, TxtBaru.TextChanged, TxtKonfirmasi.TextChanged If  $(Len(TxtLama.Text) = 0)$  Or  $(Len(TxtBaru.Text) = 0)$  Or  $(Len(TxtKonfirmasi.Text) = 0)$  Then  $BU$ bah.Enabled = False Else  $BU$ bah.Enabled = True End If End Sub

 Private Sub BUbah\_Click(sender As Object, e As EventArgs) Handles BUbah.Click

user.cek\_user(FMainMenu.TssUser.Te xt) If TxtLama.Text <> FLogin.password Then MsgBox("Password lama Anda salah!", vbCritical, "Password salah") TxtLama.Focus() Else If TxtBaru.Text <> TxtKonfirmasi.Text Then MsgBox("Password Anda tidak sesuai. Silahkan coba lagi.", vbExclamation, "Password tidak sesuai") TxtBaru.Focus()

 Else user.user\_name = FMainMenu.TssUser.Text user.password = TxtKonfirmasi.Text user.hak  $akses =$ FLogin.hak\_akses user.ubah(FMainMenu.TssUser.Text) MsgBox("Password untuk " & FMainMenu.TssUser.Text & " berhasil diubah.", vbInformation, "Password diubah") Close() FGambarUtama.Show() FGambarUtama.MdiParent = FMainMenu End If End If End Sub Private Sub

FUbahPassword\_FormClosed(sender As Object, e As FormClosedEventArgs) Handles Me.FormClosed FGambarUtama.Show() FGambarUtama.MdiParent = FMainMenu End Sub

 Private Sub BKembali\_Click(sender As Object, e As EventArgs) Handles BKembali.Click Close() FGambarUtama.Show() FGambarUtama.MdiParent = FMainMenu End Sub End Class

# **LAMPIRAN D**

# **BERITA ACARA RISET**

### LEMBAR BERITA ACARA KONSULTASI DOSEN PEMBIMBING KP STMIK ATMA LUHUR

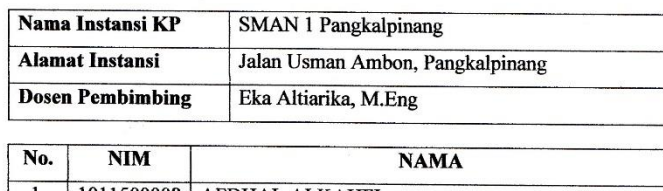

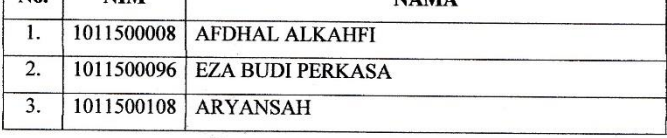

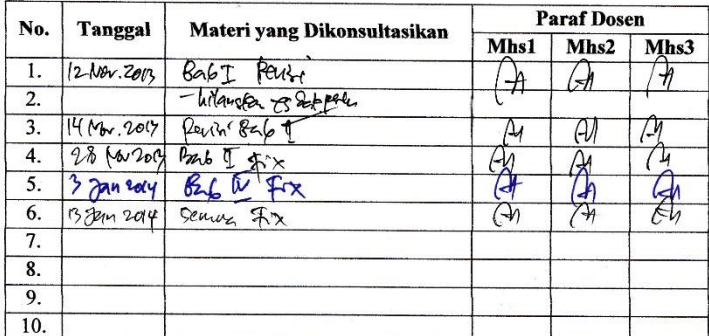

Mahasiswa di atas telah melakukan bimbingan dengan materi yang telah mencukupi.

makilly

(Eka Altiarika, M.Eng)<br>NIDN 0202128501

# **Lampiran D-1**

Berita Acara Konsultasi Dosen

### LEMBAR BERITA ACARA **KUNJUNGAN KP**

### Teknik Informatika-STMIK Atma Luhur

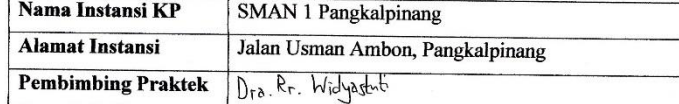

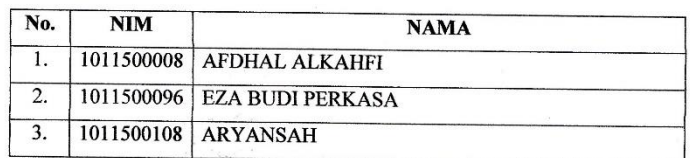

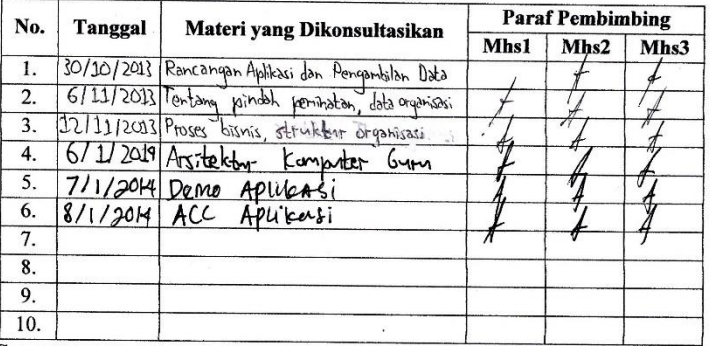

Catalan:<br>
Catalan:<br>
Kolom Mhs1, Mhs2, dan Mhs3 ditandatangani oleh pembimbing praktek KP sebagai<br>
tanda kehadiran mahasiswa KP di instansi tempat praktek.

Pangkalpinang, m. Odover 2013<br>Pembimbing Praktek late ( ... Widy det uti WP ...............

# **Lampiran D-2**

Berita Acara Kunjungan KP